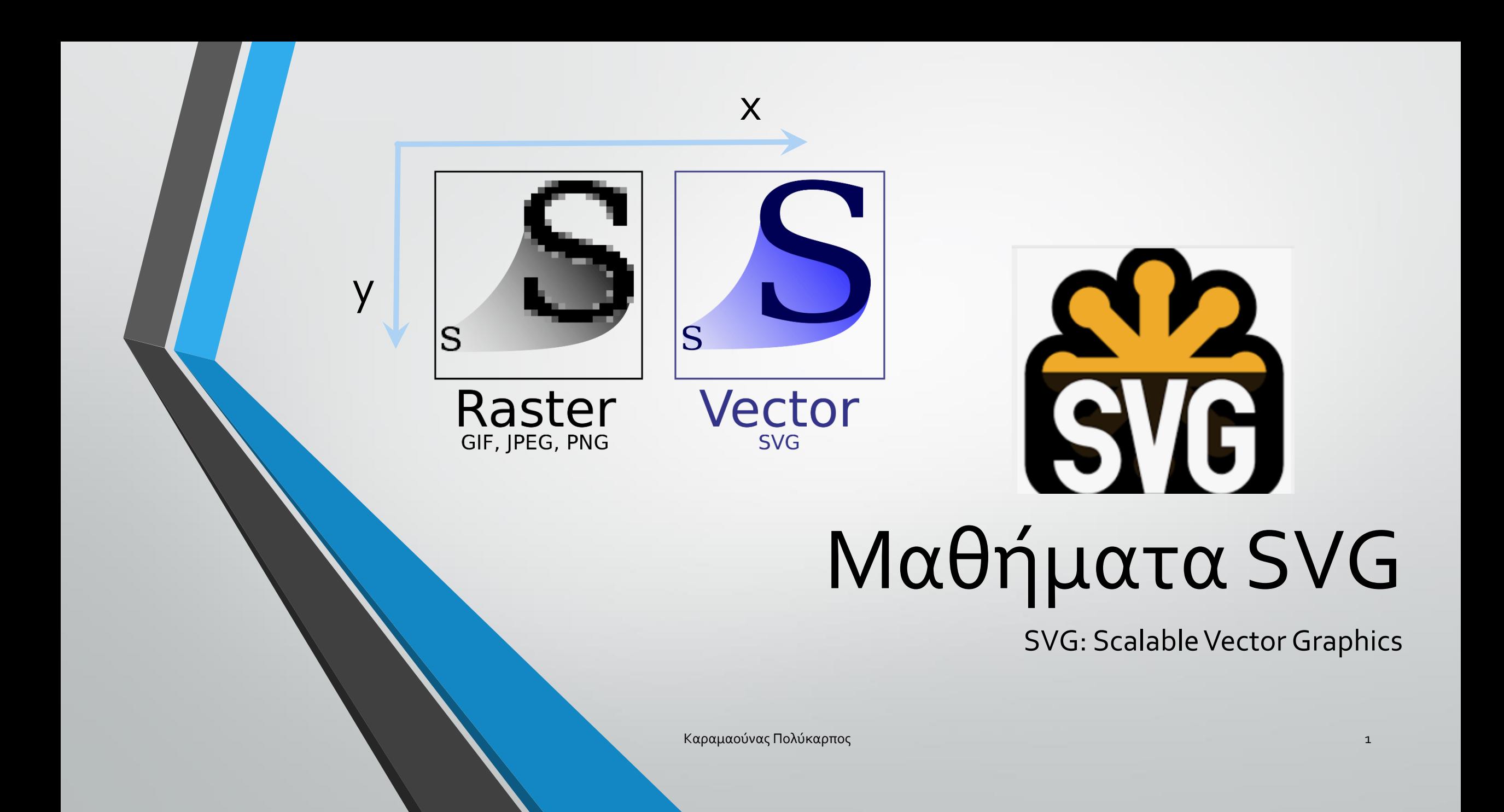

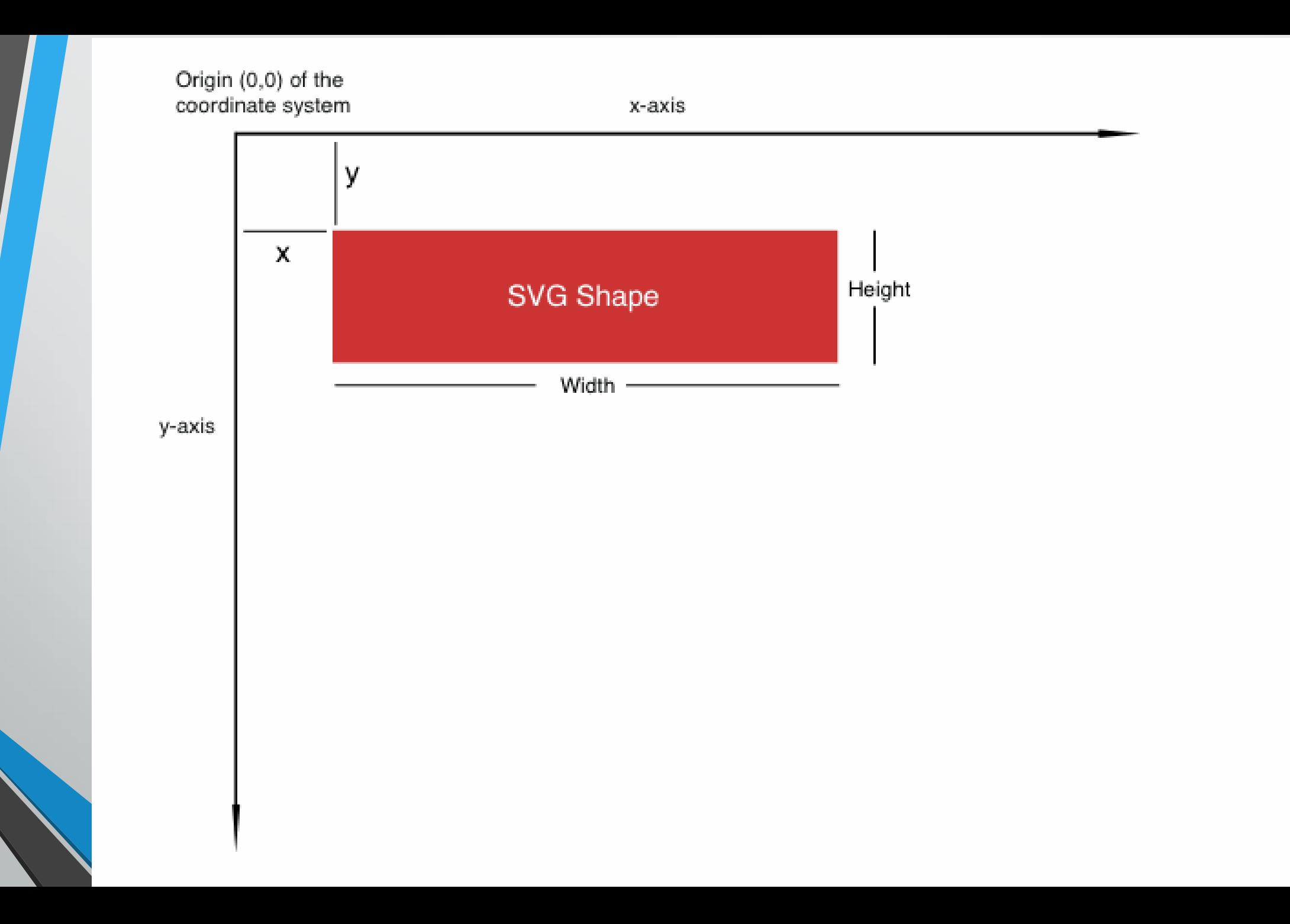

# **Circle** Circle opacity="0.5" **Olympic-Games** Ασκήσεις: *Circles Olympic-Games.html -01.html Circles-02.html*<svg width="100" height="100" style="background-color:gray"> Καραμαούνας Πολύκαρπος 3

 $\langle$ /svg>

<svg width="500" height="500"> <circle cx="50" cy="50" r="40" stroke="green" stroke-width="4" fill="none" /> <circle cx="200" cy="200" r="100" stroke="blue" stroke-width="8" fill="yellow" />

#### <h2>Circle</h2>

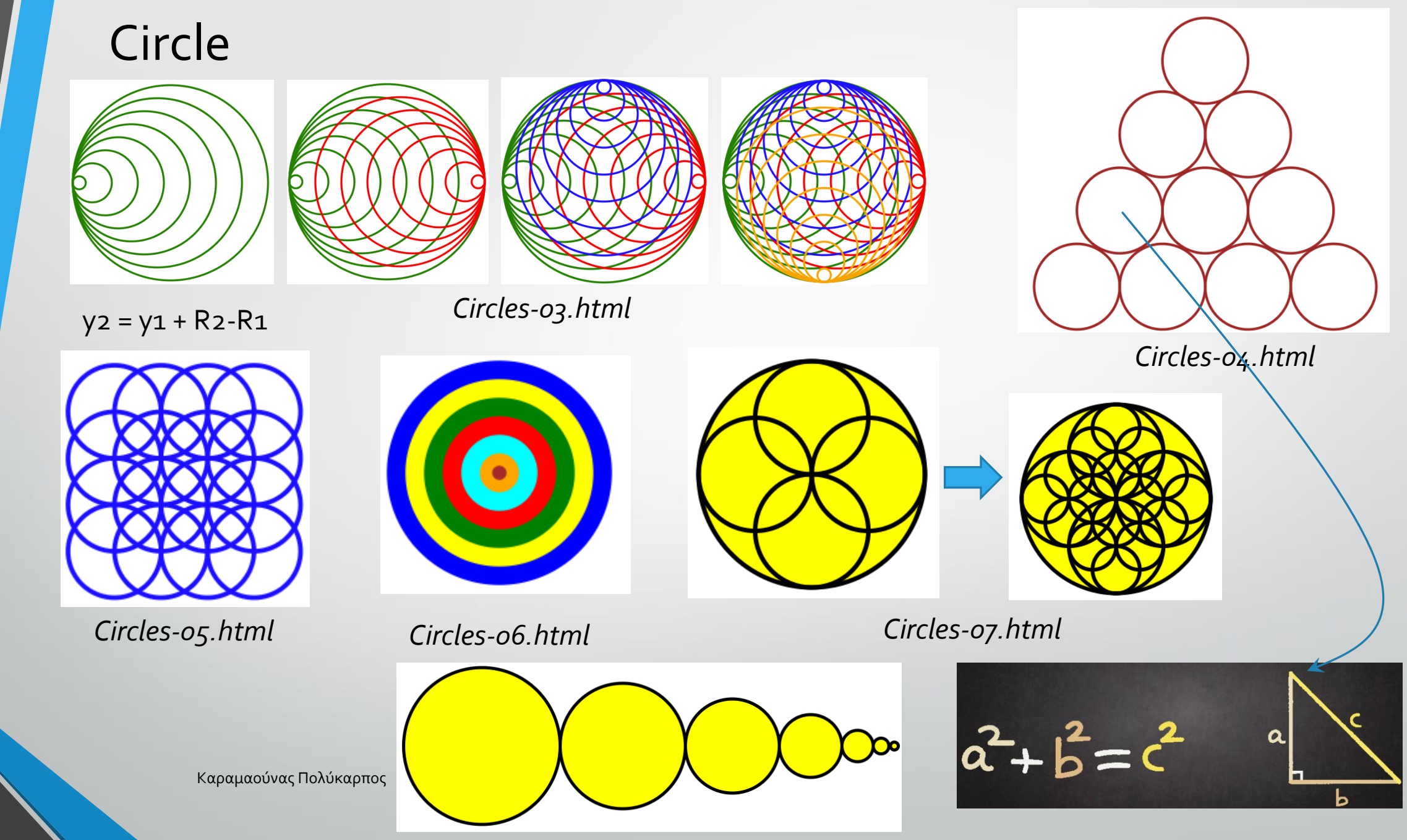

*Circles-08.html*

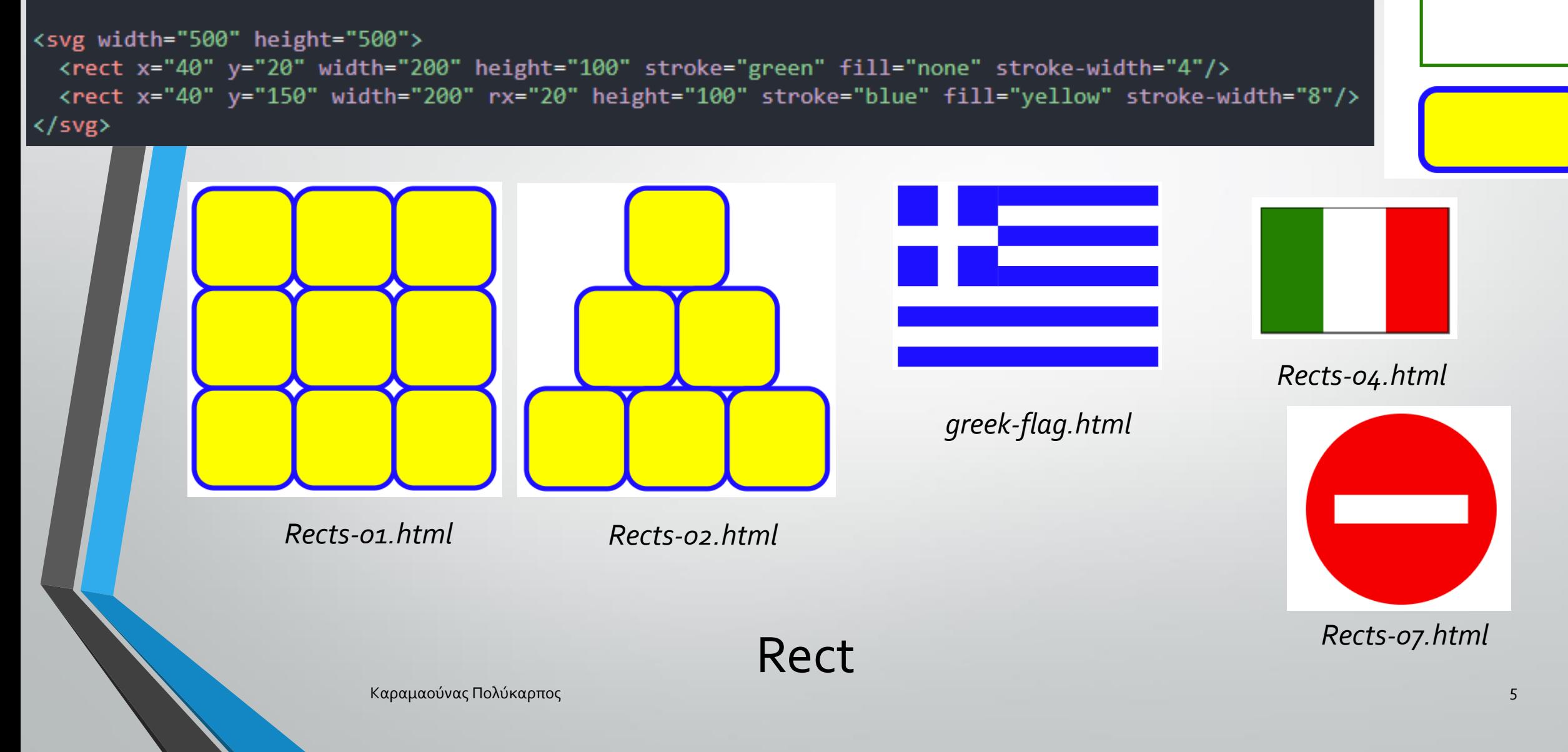

#### <h2>Rect</h2>

Rect

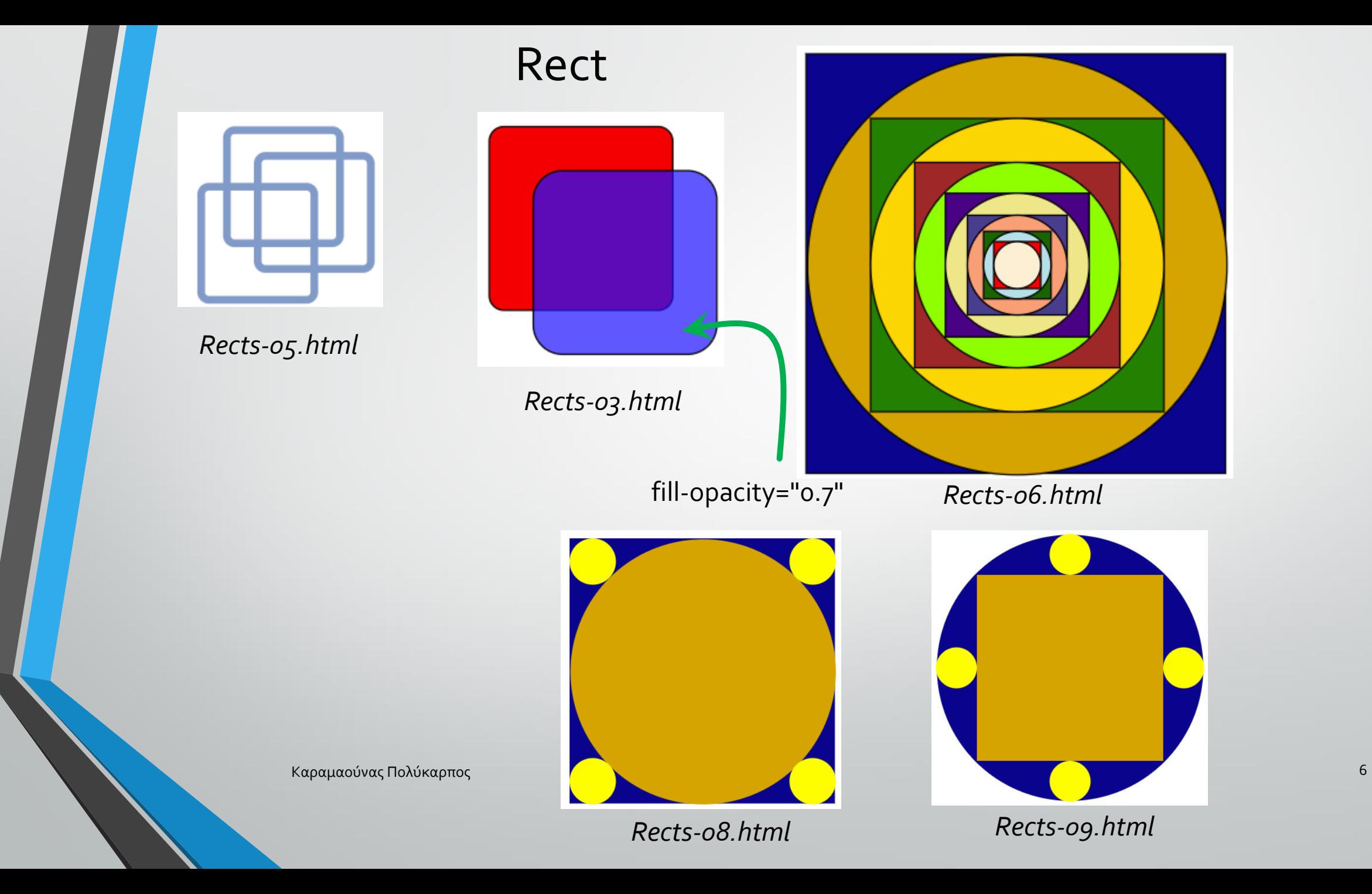

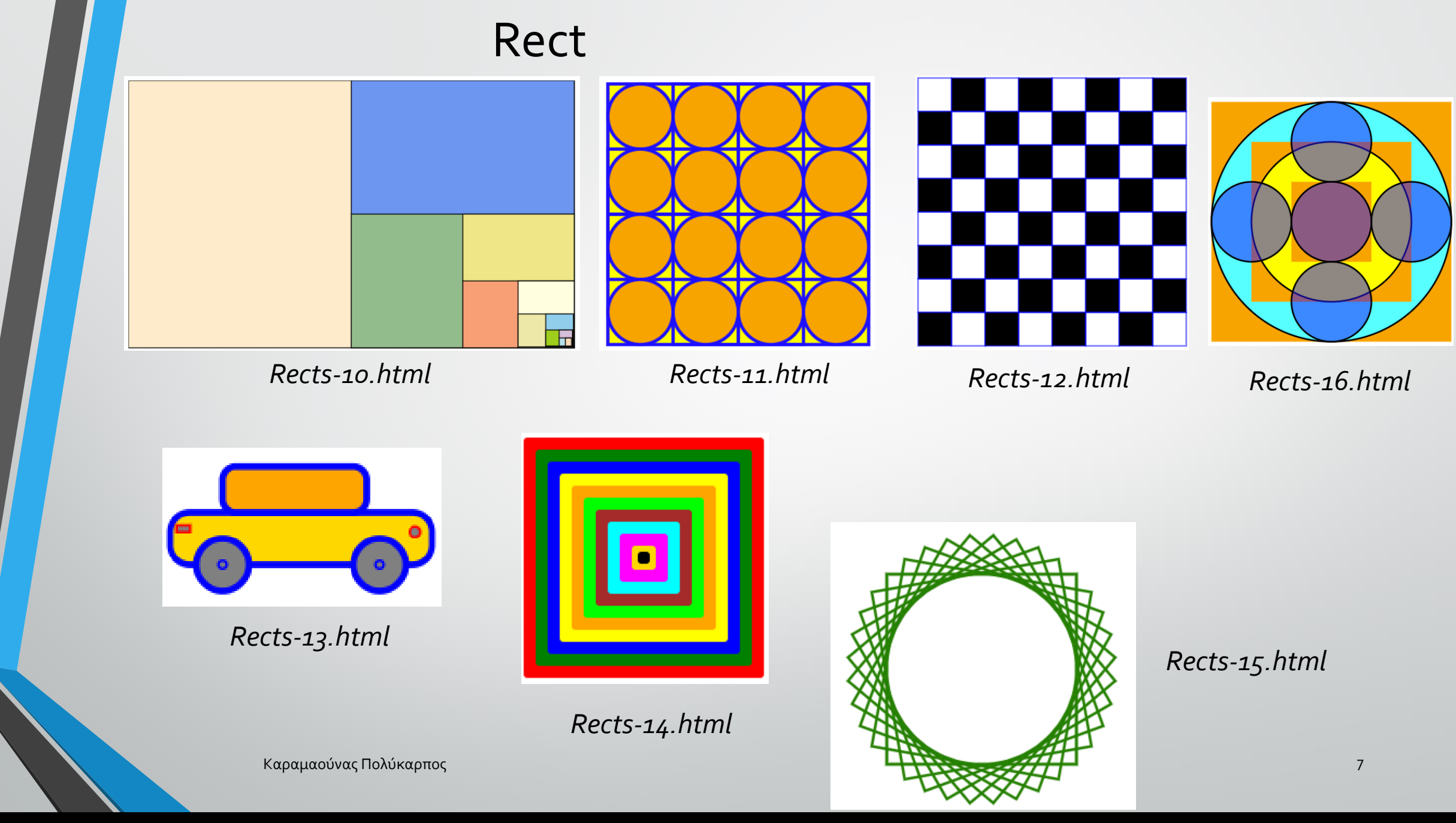

<rect x="200" y="200" width="140" height="140" transform="rotate(10,270,270)"/> *(περιστροφή από 10-90 μοίρες)*

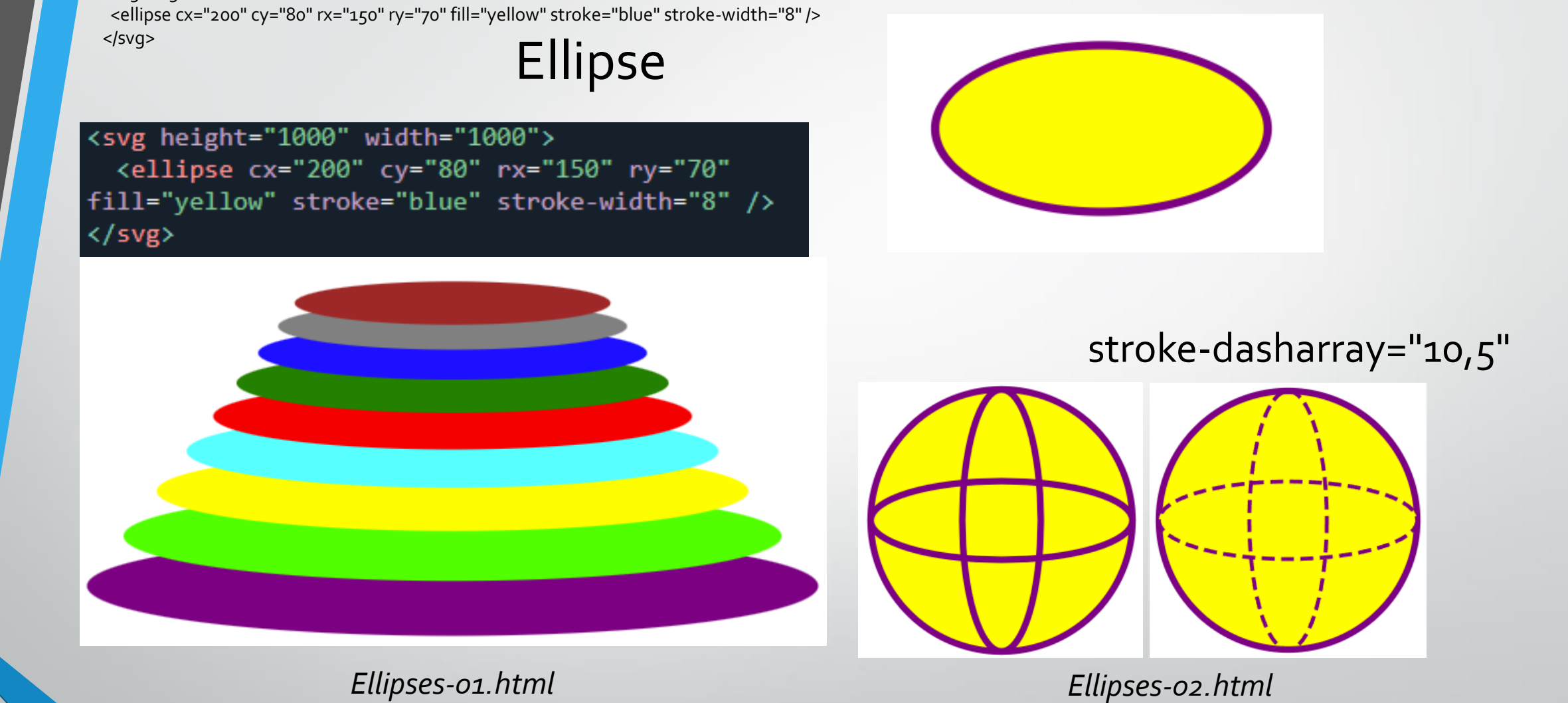

*(με κλιμάκωση -10% των cy, rx, ry)*

Καραμαούνας Πολύκαρπος

<svg height="1000" width="1000">

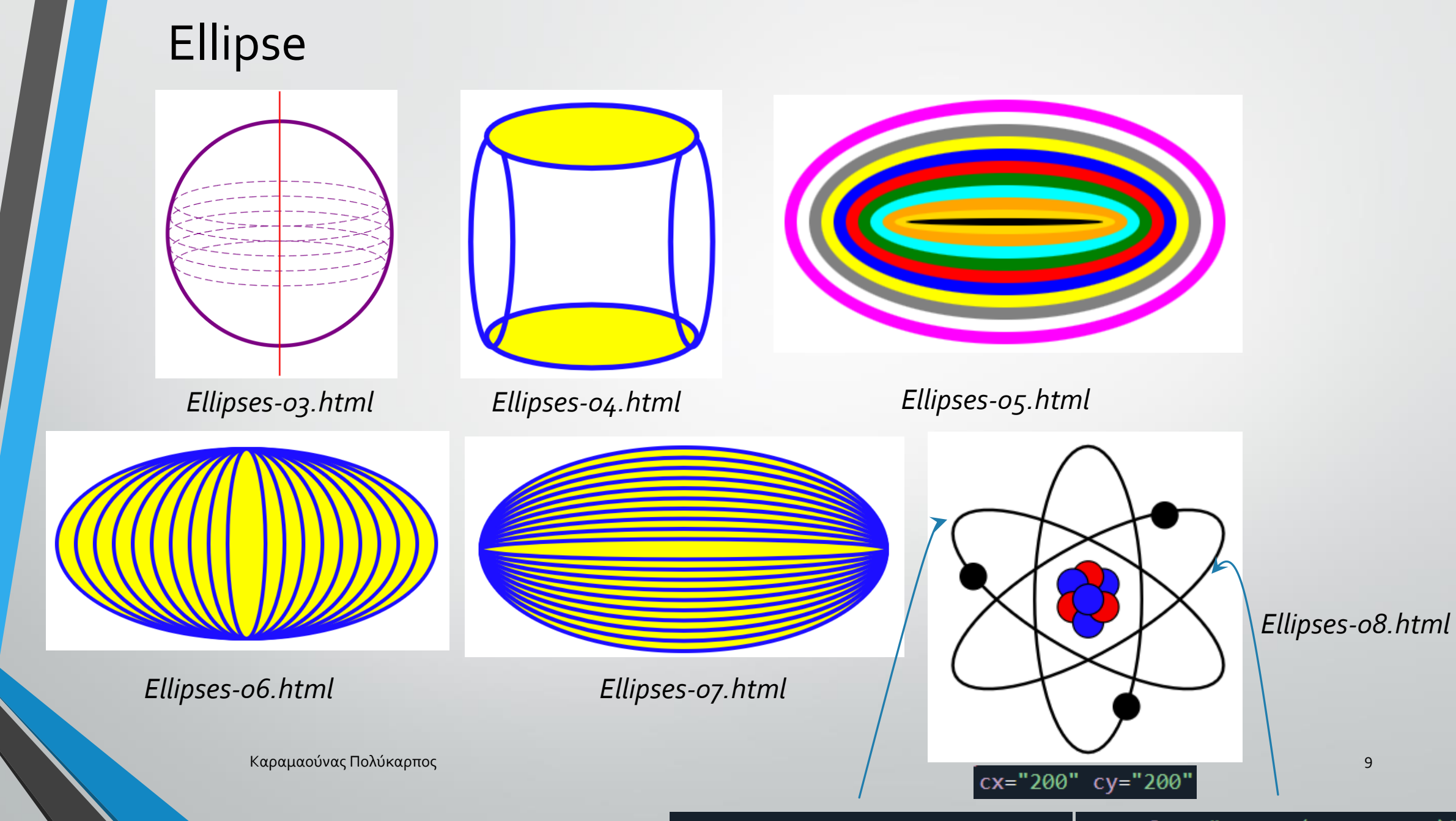

transform="rotate(-60,200,200)" transform="rotate(60,200,200)"

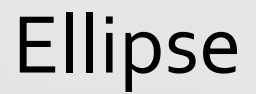

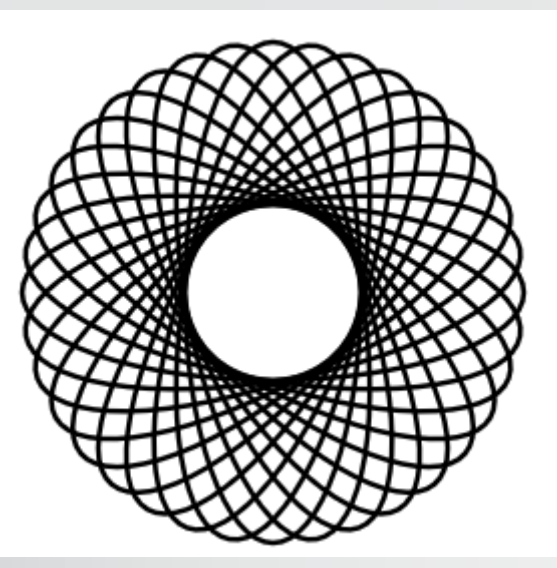

*Ellipses-09.html*

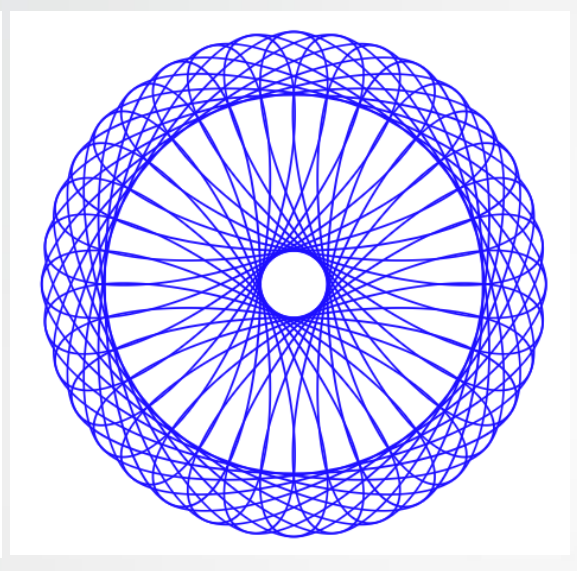

*Ellipses-09b.html*

cx="200" cy="200" rx="35" ry="100" transform="rotate(x,150,200)" *x [0, 360)*

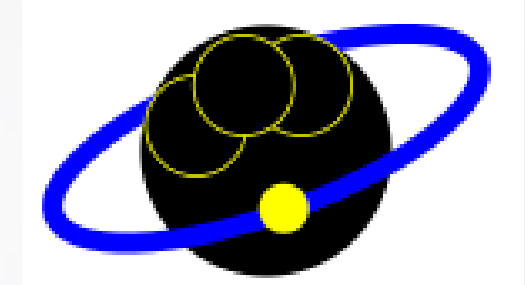

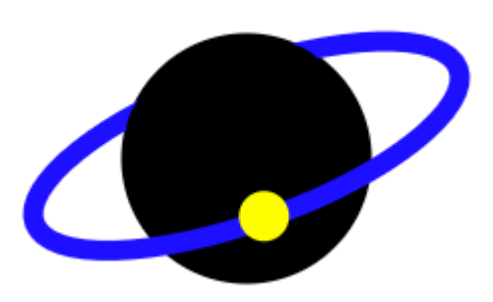

*Ellipses-10.html*

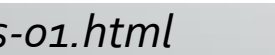

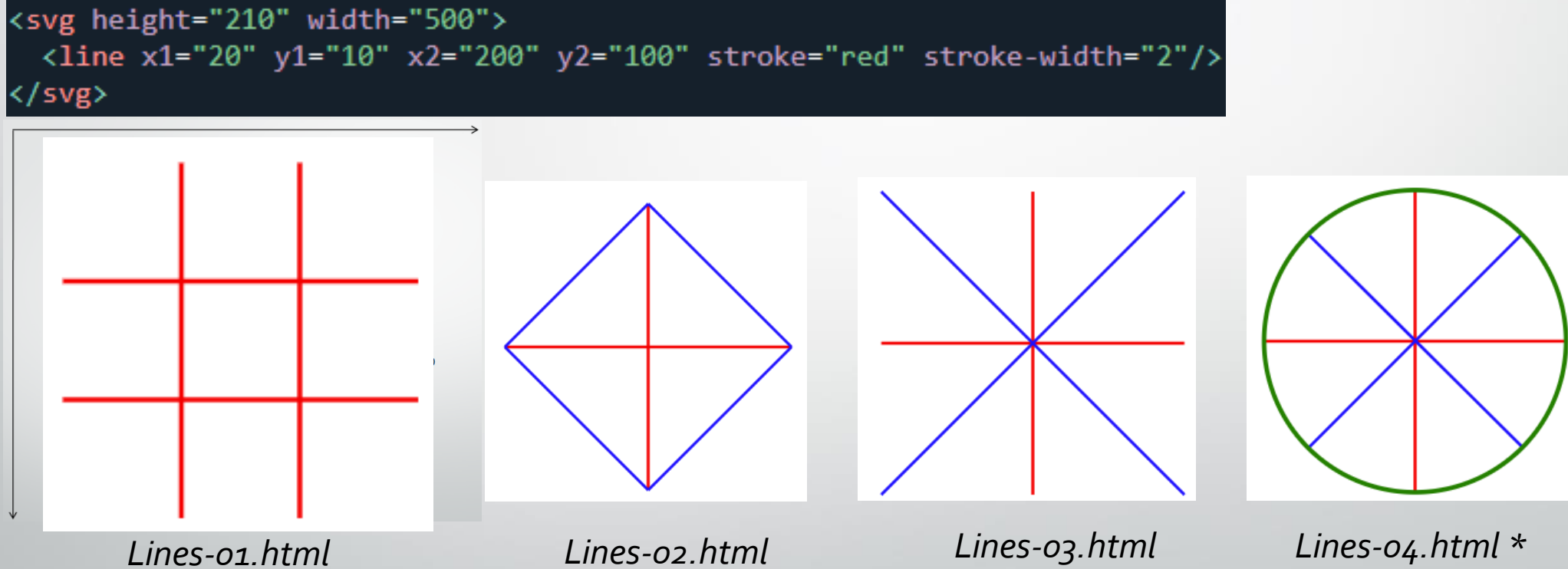

## Line

<svg height="210" width="500"> <line x1="20" y1="10" x2="200" y2="100" stroke="red" stroke-width="2"/> </svg>

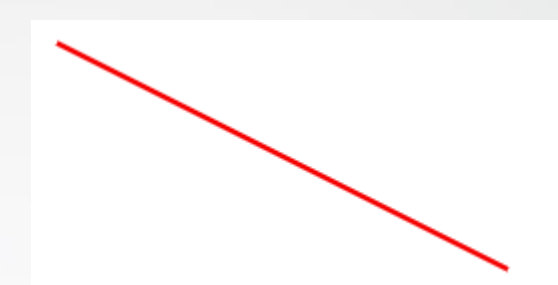

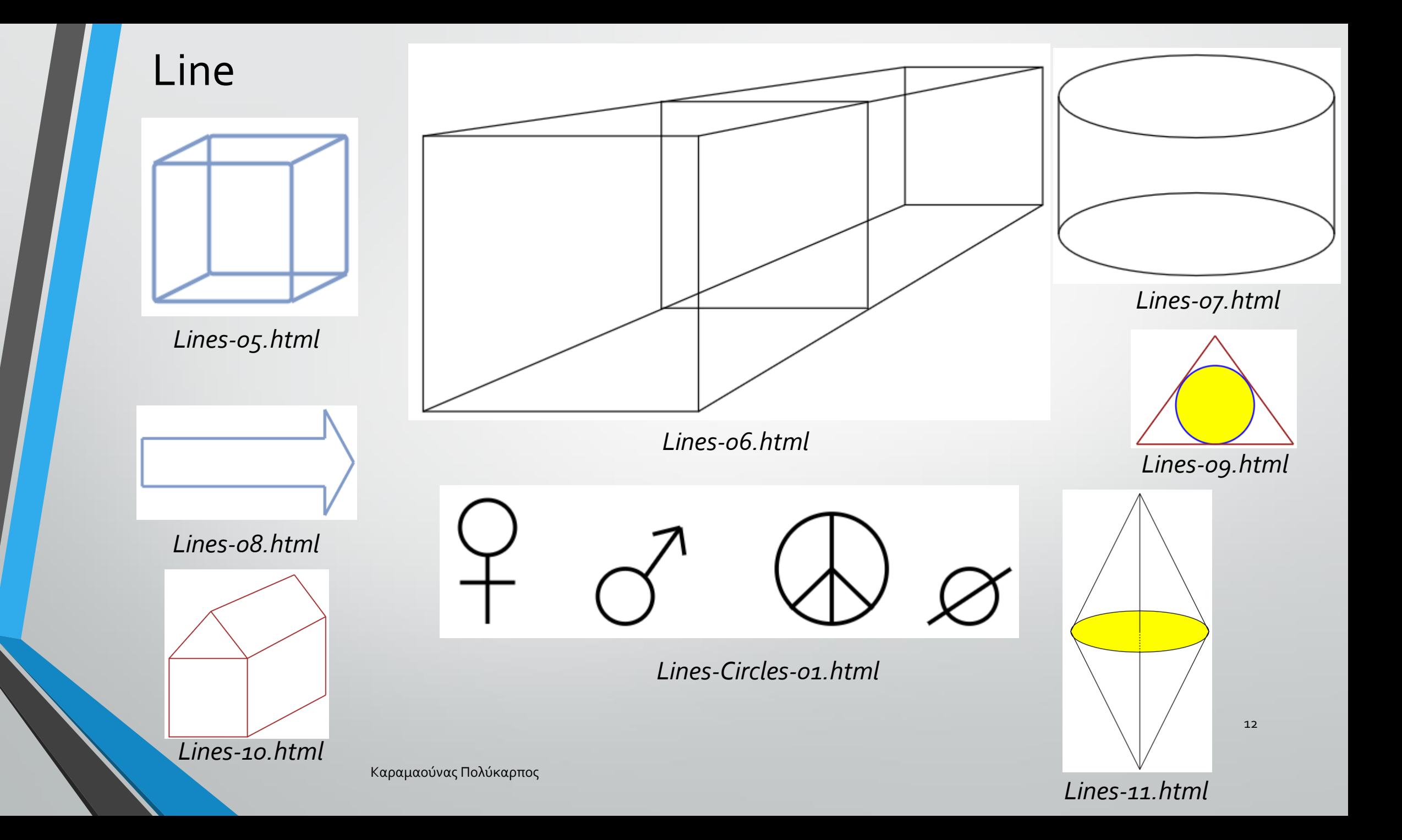

### Line

*Σχεδιάζουμε 2 κύκλους με κέντρα τα άκρα του ευθύγραμμου τμήματος και ακτίνες όσο το μήκος του. Τα 2 σημεία τομής τους ορίζουν τη μεσοκάθετο.*

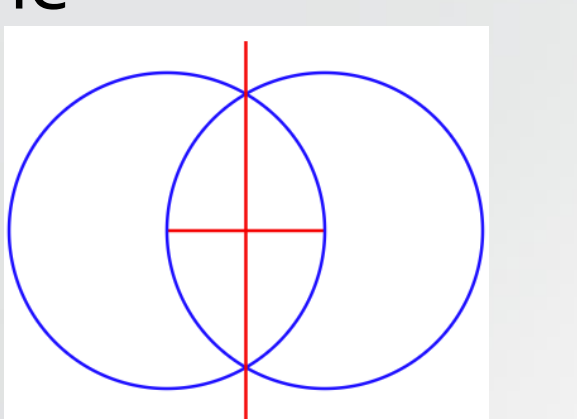

*Lines-12.html (Διχοτόμηση ευθύγραμμου τμήματος)*

*Lines-13.html (Διχοτόμηση γωνίας)*

*Σχεδιάζουμε έναν κύκλο με κέντρο την κορυφή της γωνίας. Σχεδιάζουμε 2 κύκλους με κέντρα τα σημεία τομής του αρχικού κύκλου με τις πλευρές της γωνίας και ακτίνες περίπου τα 2/3 της ακτίνας του αρχικού κύκλου. Τα 2 σημεία τομής τους ορίζουν την διχοτόμο της γωνίας.*

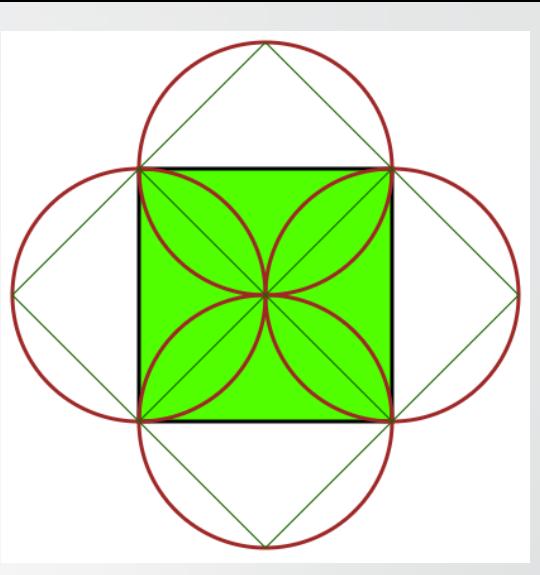

*Lines-14.html*

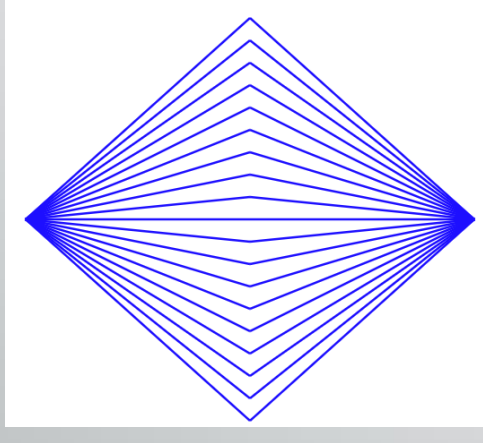

*Lines-15.html Lines-16.html*

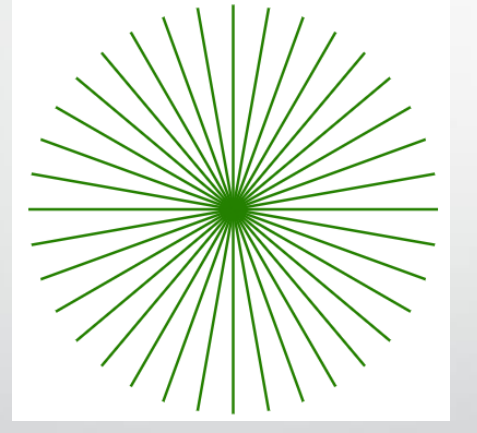

*Lines-17.html*

Καραμαούνας Πολύκαρπος <mark>transform="rotate(10,250,300)"/></mark> 13 April 13 April 13 April 13 April 13 April 13 April 13 *(περιστροφή από 10-180 μοίρες)*

*10: γωνία περιστροφής (250,300): το μέσο της γραμμής* Polygon

<svg height="210" width="500"> <polygon points="100, 100, 200, 50, 300, 100" fill="yellow" stroke="blue" stroke-width="5"/>  $<$ /svg $>$ 

Το στοιχείο <polygon> χρησιμοποιείται για τη δημιουργία

ενός πολυγώνου που περιέχει τουλάχιστον τρεις πλευρές. Τα

πολύγωνα είναι κατασκευασμένα από ευθείες γραμμές και

το σχήμα είναι "κλειστό" (όλες οι γραμμές συνδέονται).

<svg height="210" width="500"> <polygon points="100, 100, 200, 50, 300, 100" fill="yellow" stroke="blue" stroke-width="5"/> </svg>

Polygon-01.html

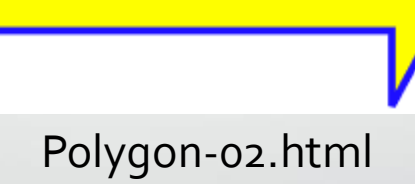

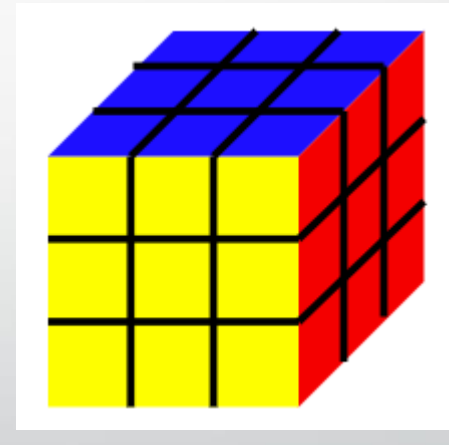

RubicCube.html

# Polyline

<svg height="210" width="500"> <polyline points="20, 20, 40, 25, 60, 40, 80, 120, 120, 140, 200, 180" fill="red" stroke="black" stroke-width="3"/> </svg>

Το στοιχείο <polyline> χρησιμοποιείται για τη δημιουργία οποιουδήποτε σχήματος που αποτελείται μόνο από ευθείες γραμμές (που συνδέεται σε πολλά σημεία)

<svg height="210" width="500"> <polyline points="20, 20, 40, 25, 60, 40, 80, 120, 120, 140, 200, 180" fill="red" stroke="black" stroke-width="3"/>  $\langle$ /svg>

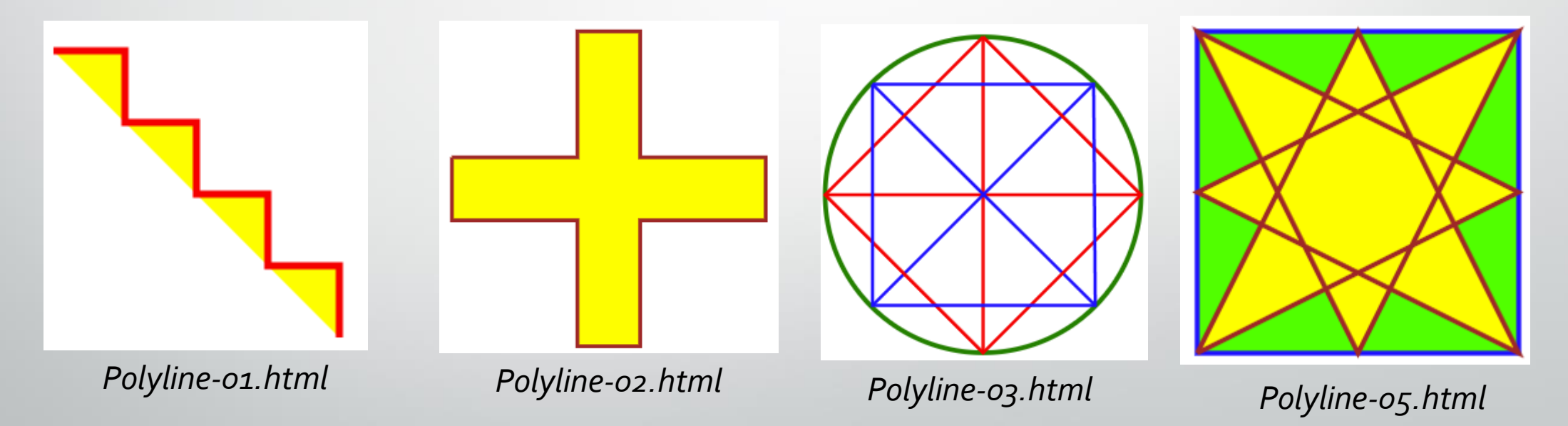

# Polyline

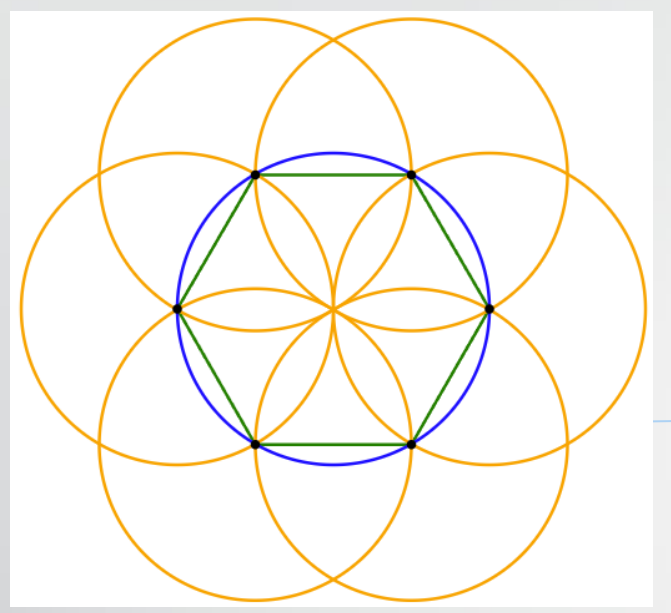

*Polyline-04.html (Κατασκευή κανονικού εξάγωνου)* *Βήμα 1: σχεδιάστε τον αρχικό μπλε κύκλο Βήμα 2: σχεδιάστε τον 1ο πορτοκαλί κύκλο με κέντρο το αριστερό σημείο του μπλε κύκλου στο ίδιο ύψος με το κέντρο του και με ίδια ακτίνα.*

*Βήμα 3: σχεδιάστε τον 2ο πορτοκαλί κύκλο με κέντρο το σημείο τομής του 1ου πορτοκαλί κύκλου με τον μπλε και με ίδια ακτίνα. Βήμα 4: επαναλάβετε το βήμα 3 παρομοίως για τους υπόλοιπους 4 κύκλους*

*Βήμα 5: ενώστε με polygon/polyline τα κέντρα των 6 πορτοκαλί κύκλων*

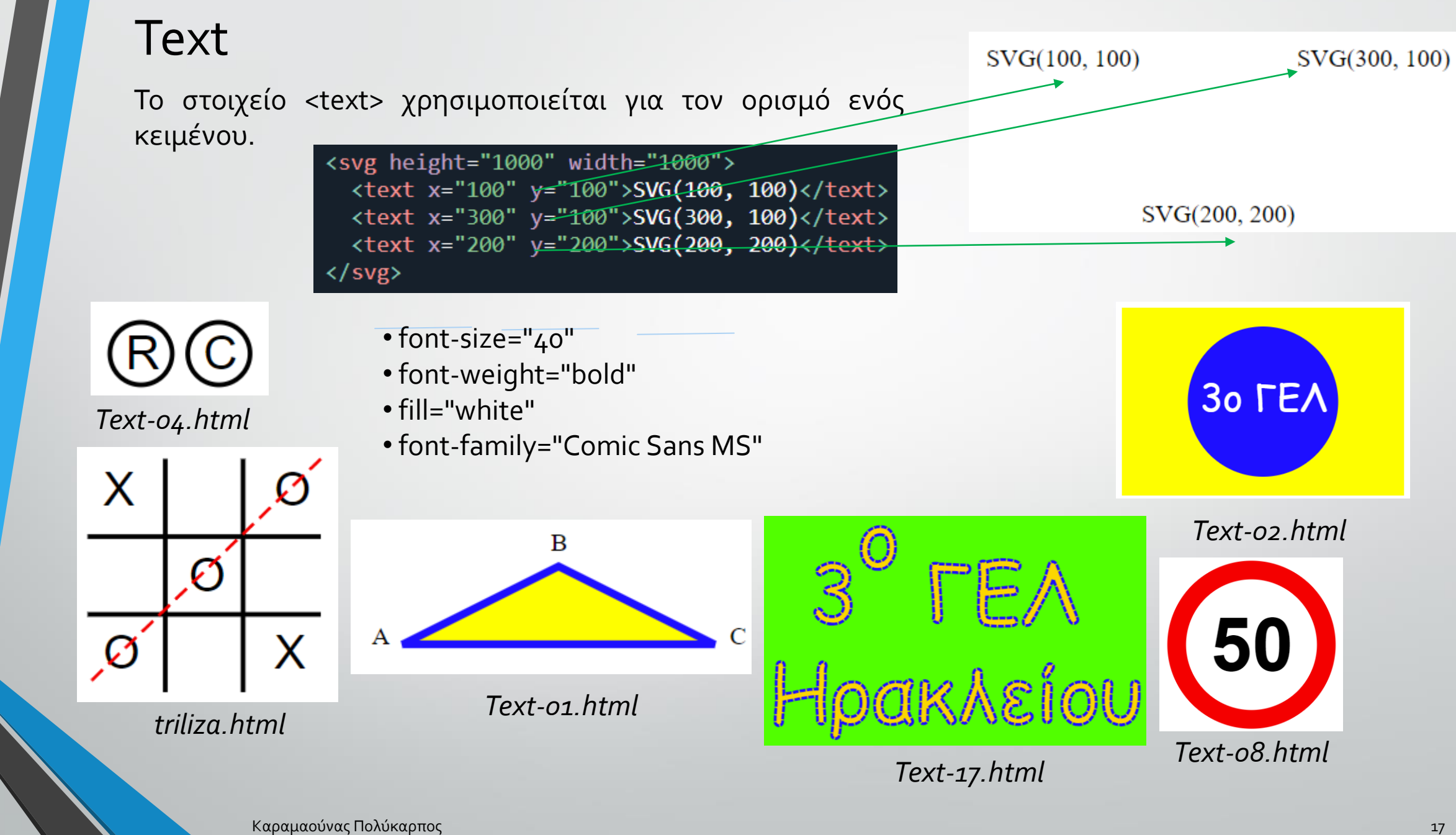

### **Text**

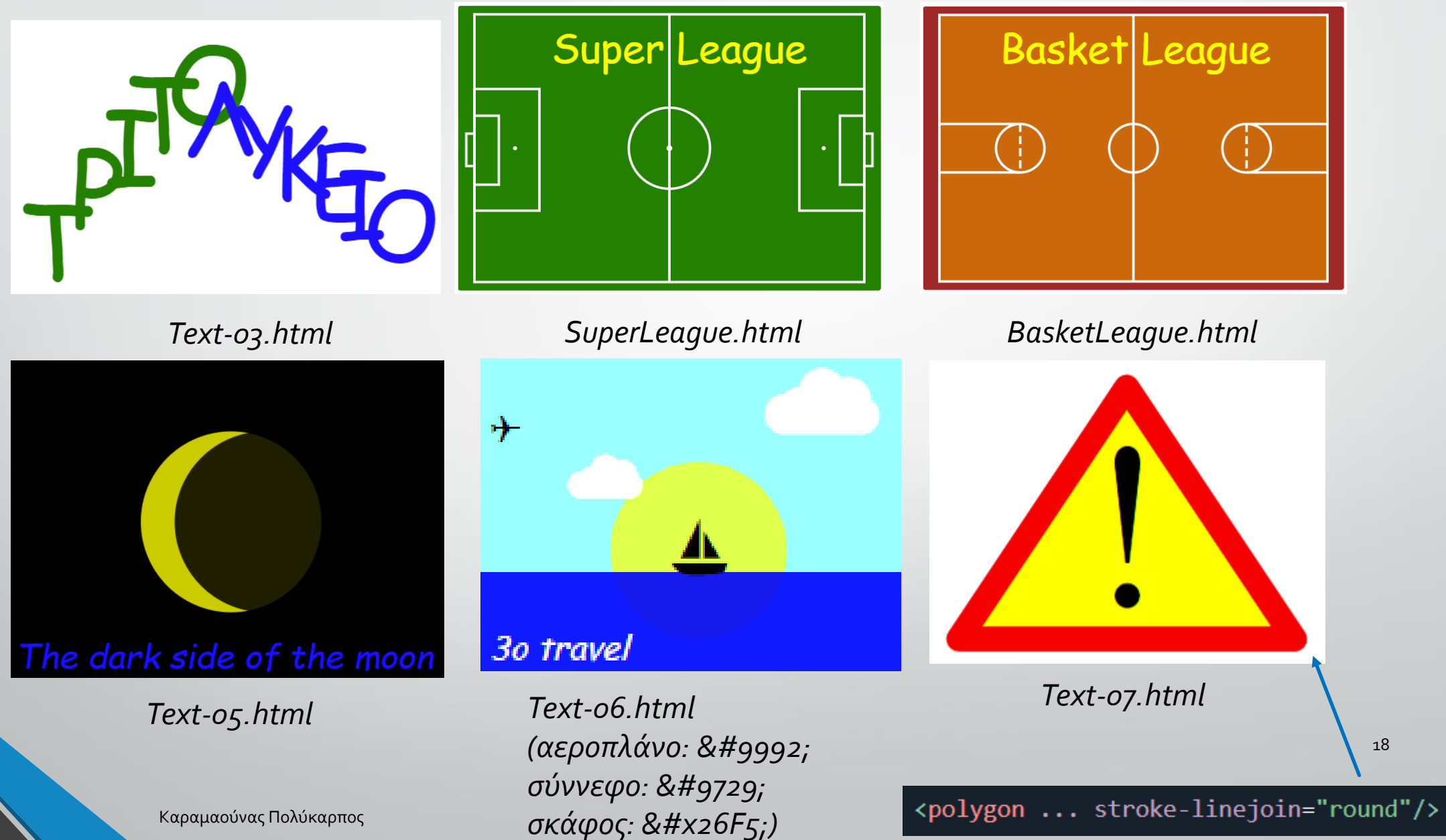

Καραμαούνας Πολύκαρπος

18

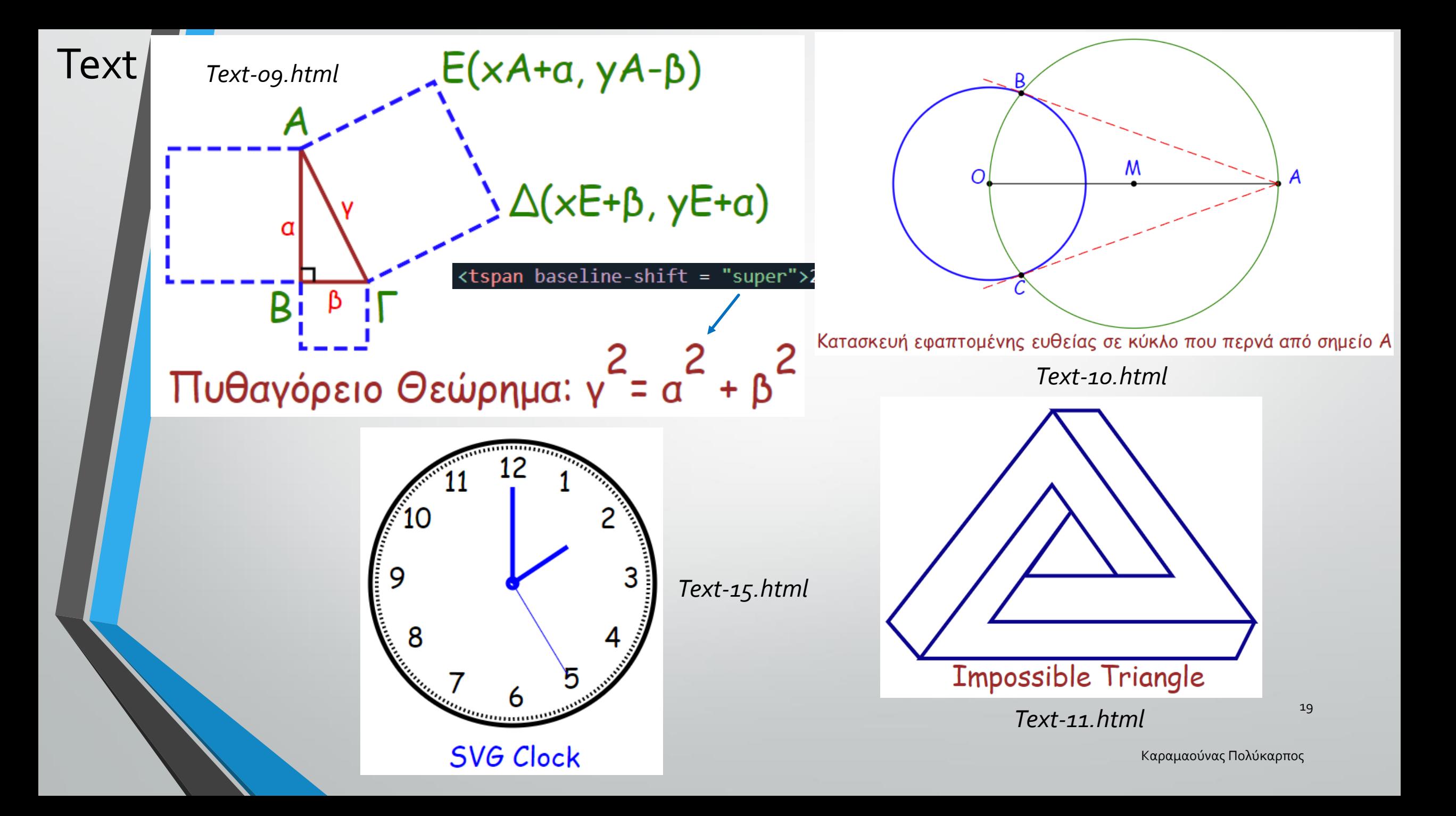

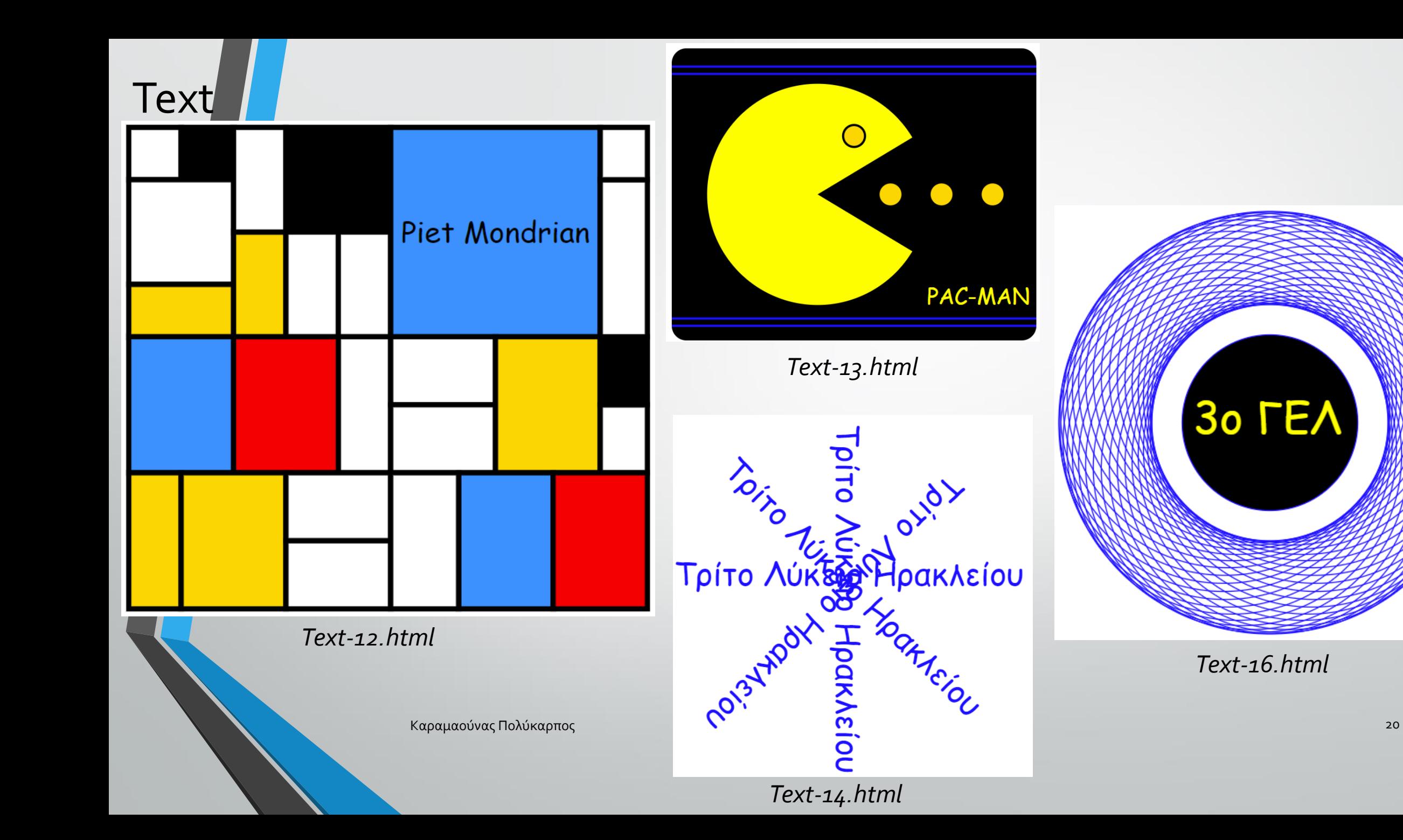

## Image

*<svg width="1000" height="1000">*

*<image* 

*href="https://blogs.sch.gr/3lykirak/files/2022/08/305803 636\_4232002560256883\_7752023217791185421\_n.jpg" width="300" x="55" y="55"/> </svg>*

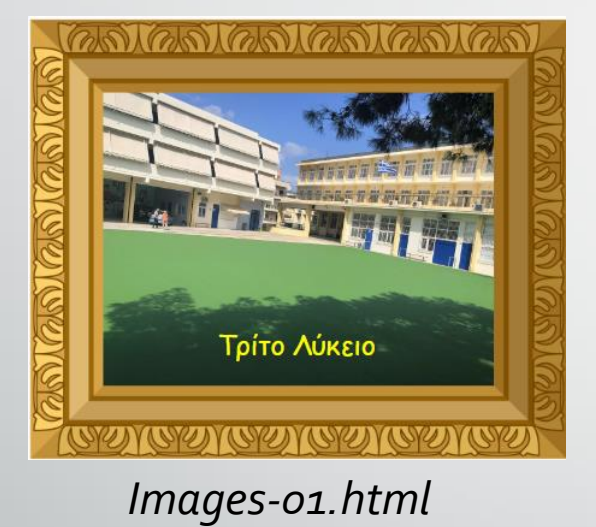

<svg width="1000" height="1000"> <image

**COLLAGE TO AD** 

**CONTRACTOR** 

*Images-02.html*

**THE TELEVISION** 

TRUS AUREIO AUREIO

**INTERNATI** 

href="https://blogs.sch.gr/3lykirak/files/2022/08/305803636\_4232002560256883\_7 752023217791185421\_n.jpg" width="300" x="20" y="50"/>

 $\langle$ /svg>

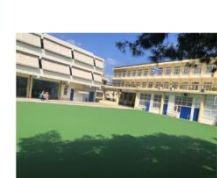

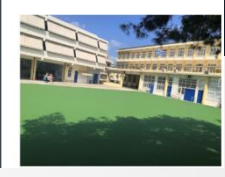

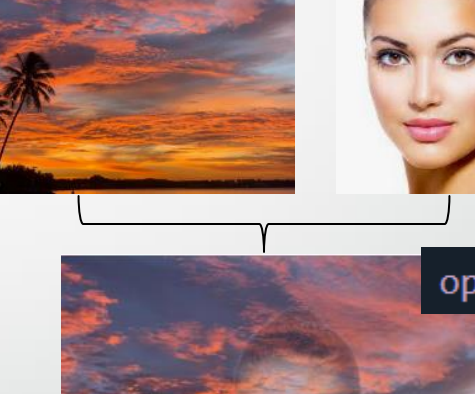

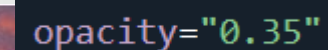

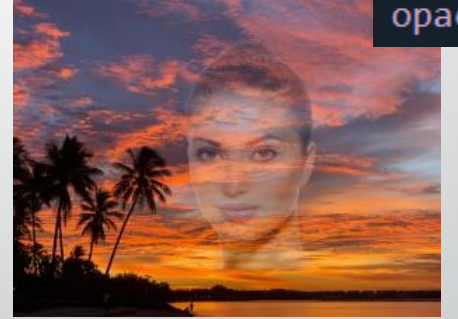

*Images-03.html*

Kαραμαούνας Πολύκαρπος **21 Women-facesfaceshumansfrontalhuman-identitywomen**https://purepng.com/public/uploads/large/purepng.com-1421526884813fq4na.png

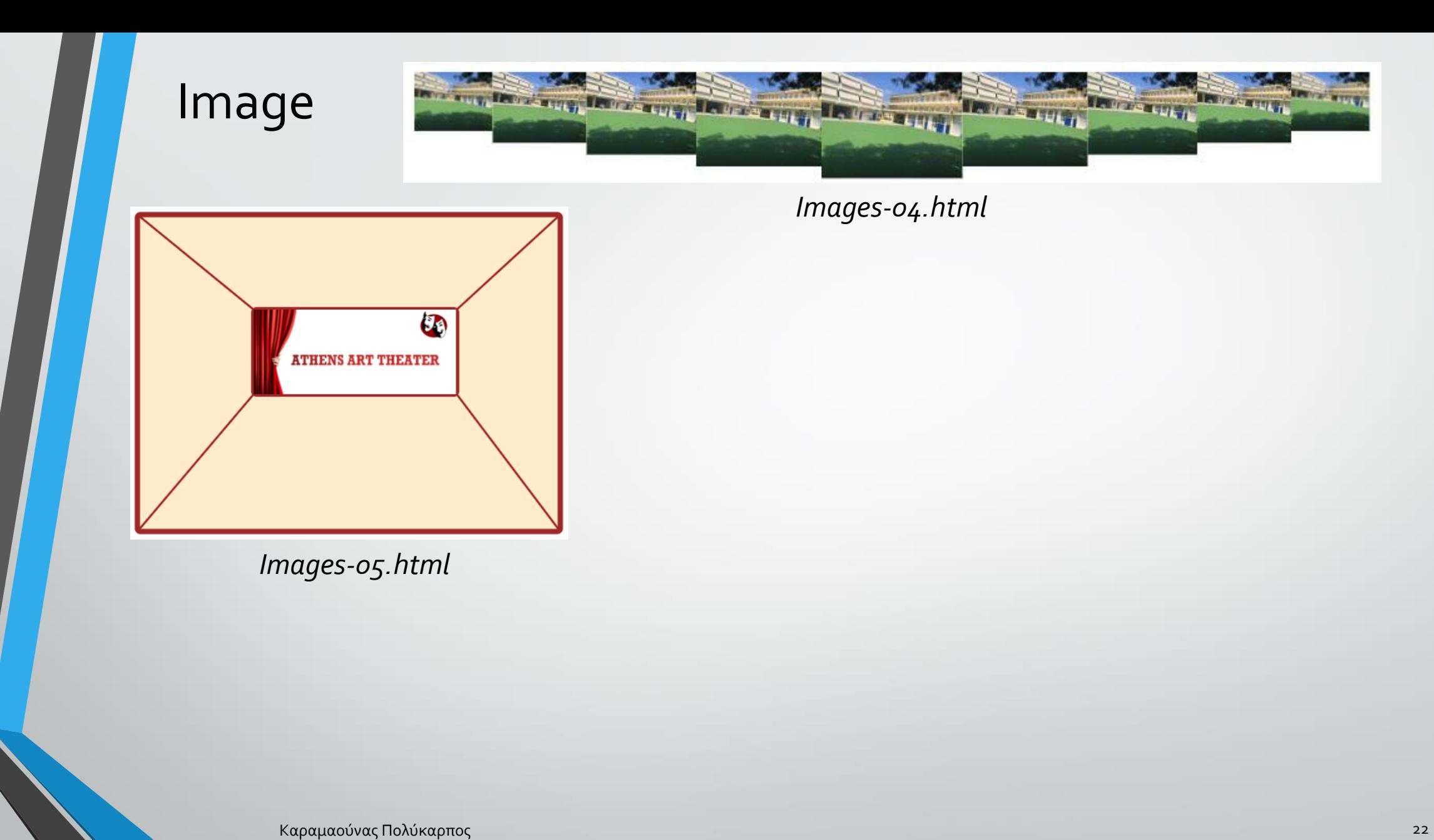

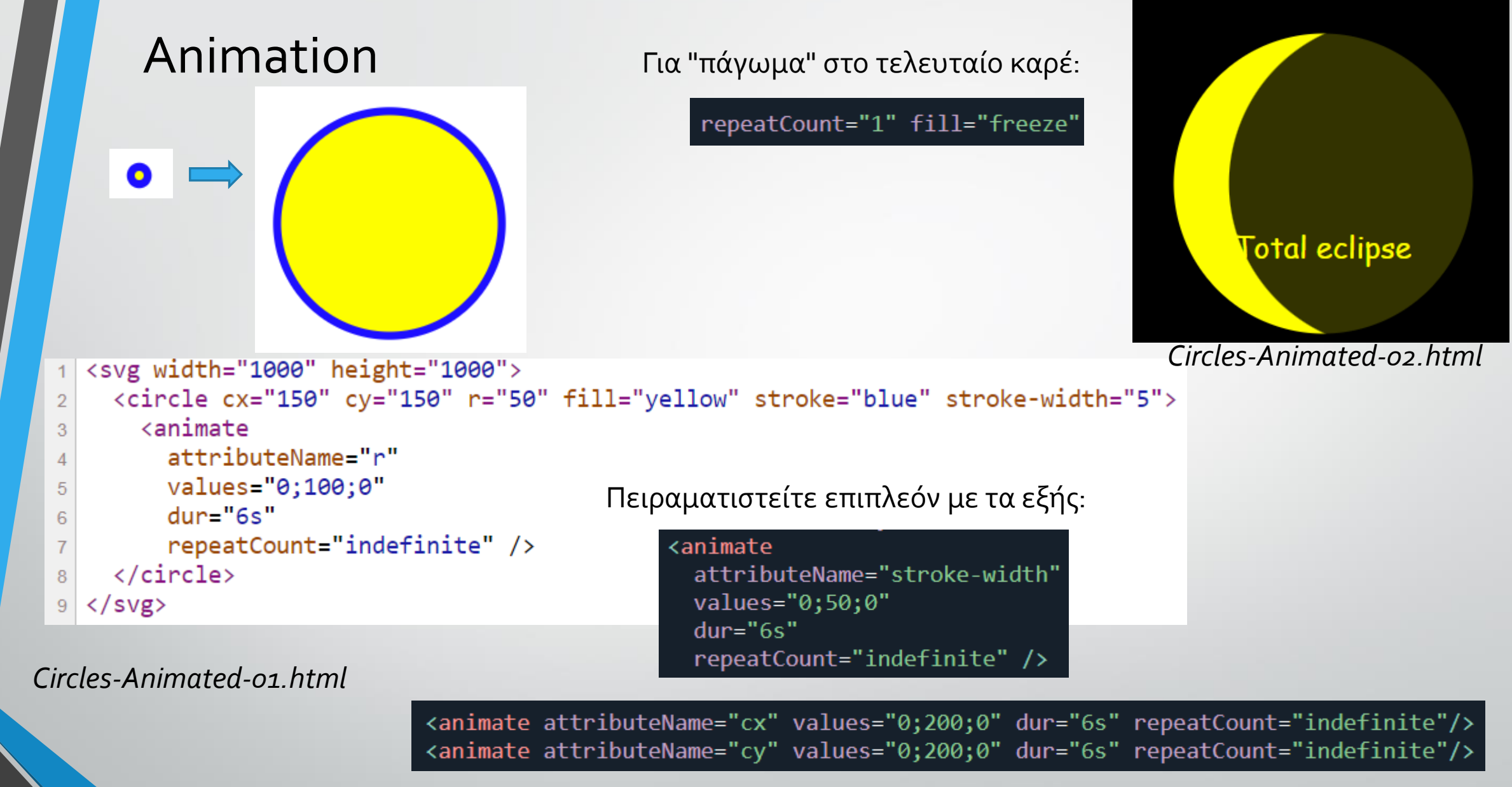

Καραμαούνας Πολύκαρπος 23 *Συνδυασμοί animations: Animations\_mixed.html*

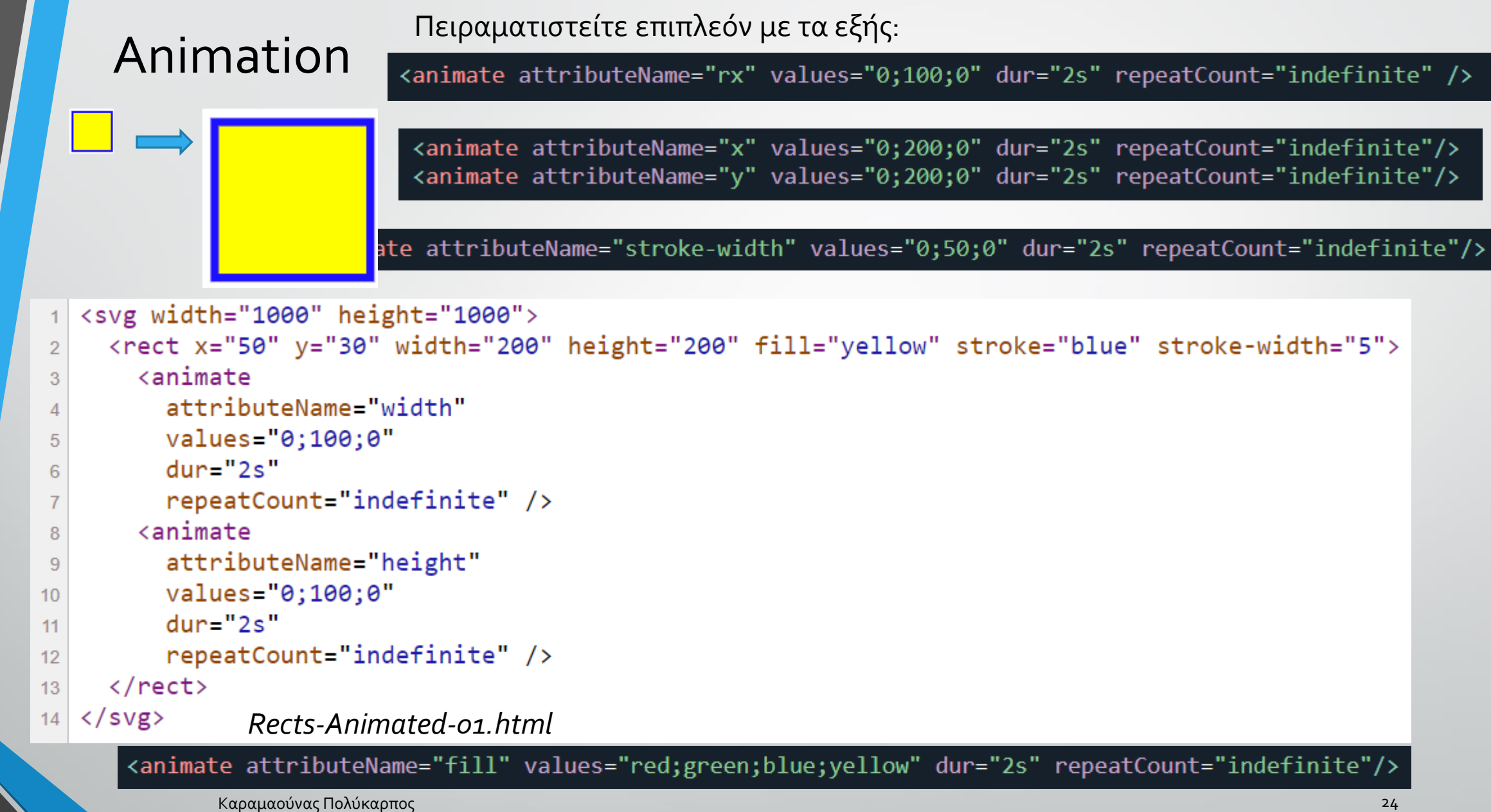

Rects-Animated-01.html

## Animation

```
30 FEA \Rightarrow 30 FEA
```

```
<svg width="1000" height="1000">
```

```
<text x="10" y="100" font-size="40" fill="blue" font-family="Comic Sans MS">3o FEA
```

```
<animate attributeName="font-size" values="0;100;0" dur="4s" repeatCount="indefinite"/>
```

```
\langle/text>
8
```

```
9 \mid \langle svg>
```

```
Text-Animated-01.html
```
Πειραματιστείτε επιπλεόν με τα εξής:

<animate attributeName="x" values="0;300;0" dur="4s" repeatCount="indefinite"/> <animate attributeName="y" values="0;300;0" dur="4s" repeatCount="indefinite"/>

<animate attributeName="fill" values="red;green;blue;yellow" dur="2s" repeatCount="indefinite"/>

<animate attributeName="font-family" values="Comic Sans MS;Arial;Times New Roman" dur="4s" repeatCount="indefinite"/>

# Animation

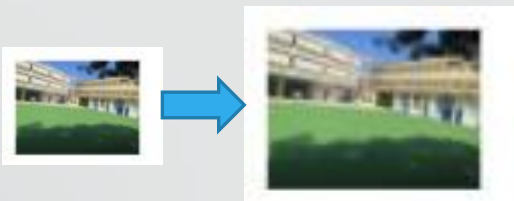

### Πειραματιστείτε επιπλεόν με τα εξής:

<animate attributeName="x" values="0;300;0" dur="4s" repeatCount="indefinite"/> <animate attributeName="y" values="0;300;0" dur="4s" repeatCount="indefinite"/>

<svg width="1000" height="1000">

<image href="https://blogs.sch.gr/3lykirak/files/2022/08/305803636 4232002560256883 7752023217791185421 n.jpg" width="300" x="55" y="55"> <animate attributeName="width" values="0;300;0" dur="3s" repeatCount="indefinite"/>

 $\langle$ /image>

 $6\phantom{a}$ 

 $\langle$ /svg>  $9<sup>°</sup>$ 

*Images-Animated-01.html*

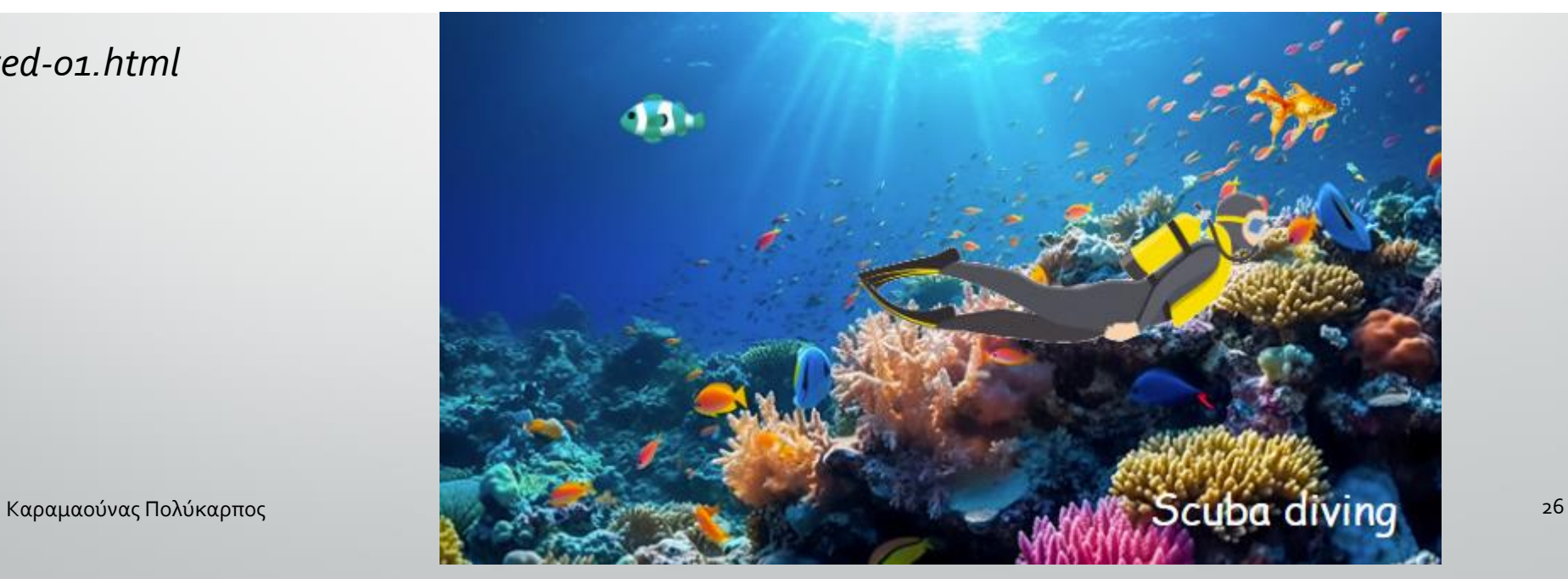

*Images-Animated-02.html*

#### **Concentric-Circles**

#### <h2>Concentric-Circles</h2>

```
<body onload="drawCircles()">
<script>
    function drawCircles() {
        text = "<svg width=\"500\" height=\"500\">";
        for (i = 1; i \le 20; i++) {
           r = 10 * i;text += "<circle cx=\"250\" cy=\"250\" r=\"";
           text + r;text += "\" stroke=\"green\" stroke-width=\"2\" fill=\"none\" />";
        text += "</svg>";
        document.body.innerHTML += text;
</script>
</body>
```
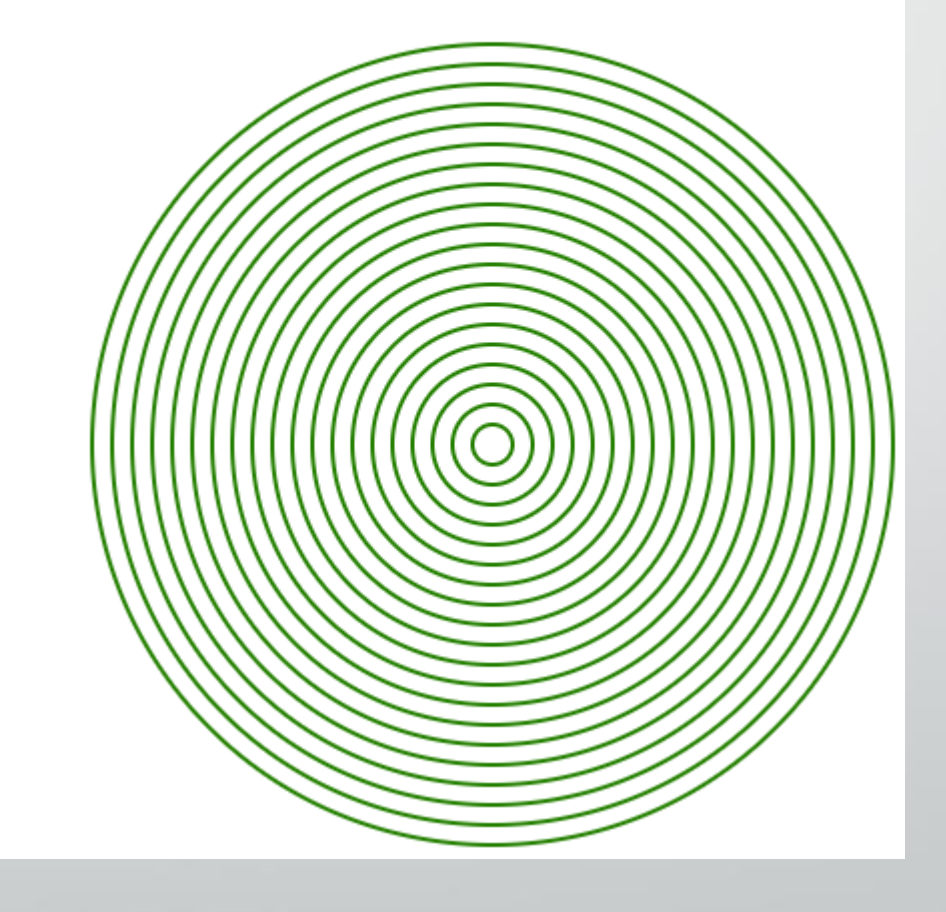

#### <h2>Nested-Rects</h2>

```
<body onload="drawRects()">
<script>
    function drawRects() {
        text = "<svg width=\"500\" height=\"500\">";
        for (i = 1; i \le 30; i++) {
            d = 10 * i;text += "<rect x=\"10\" y=\"10\" width=\"";
            text += d;text += "\" height=\"";
            text++text +="\" stroke=\"green\" stroke-width=\"2\" fill=\"none\" />";
        text += "</svg>";
        document.body.innerHTML += text;
\langle/script\rangle</body>
```
#### **Nested-Rects**

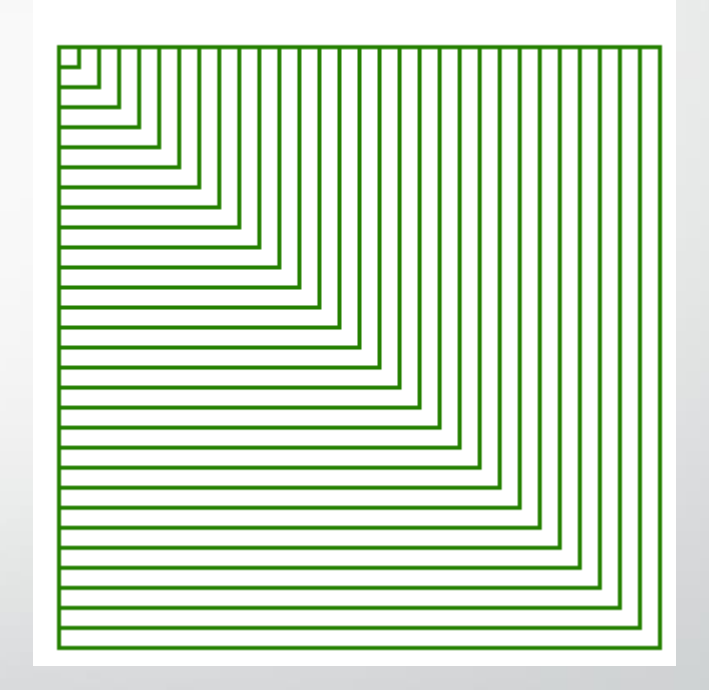

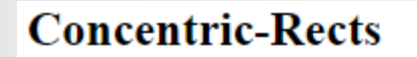

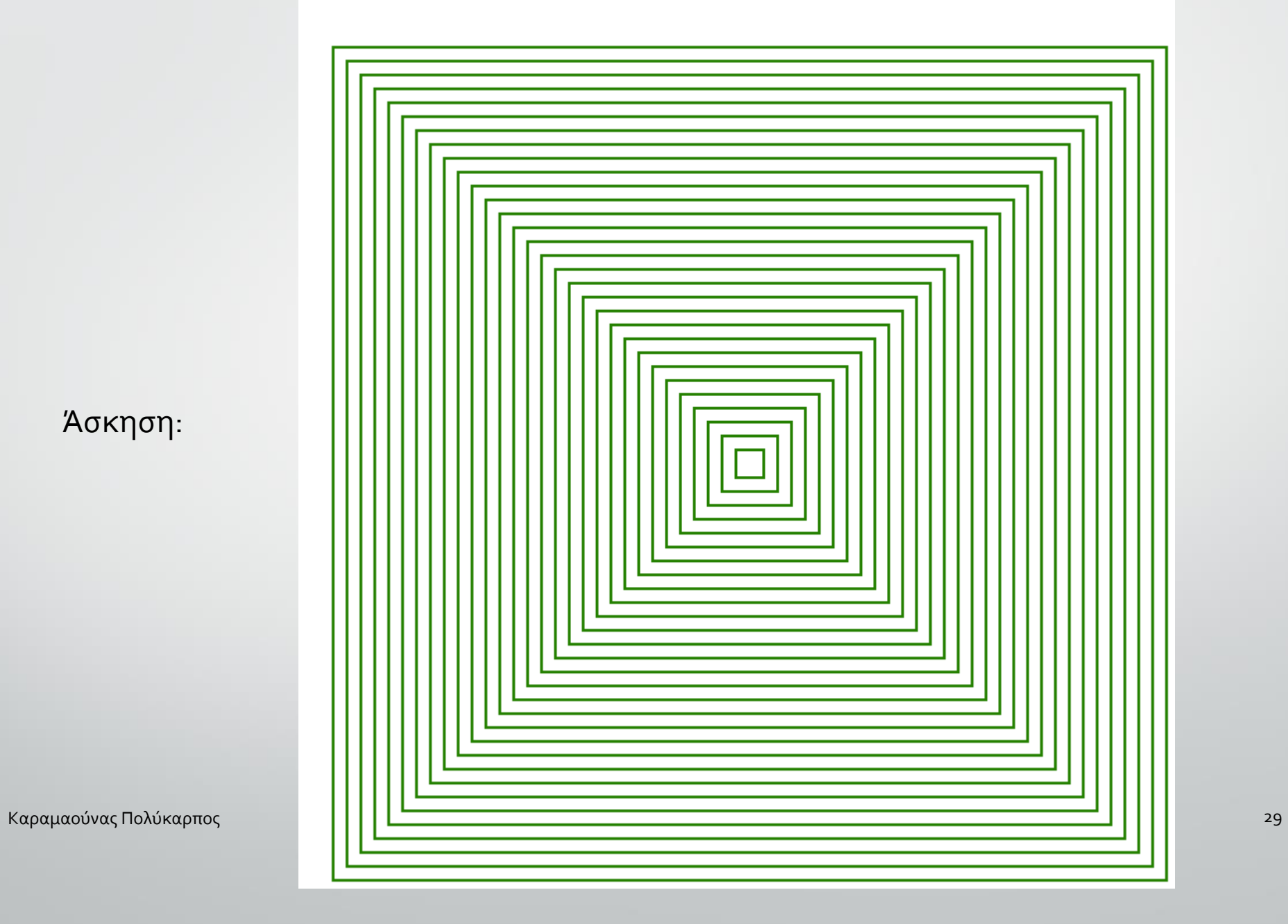

Άσκηση:

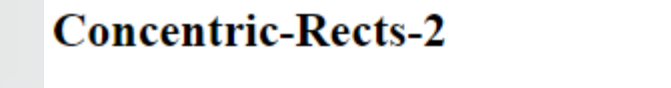

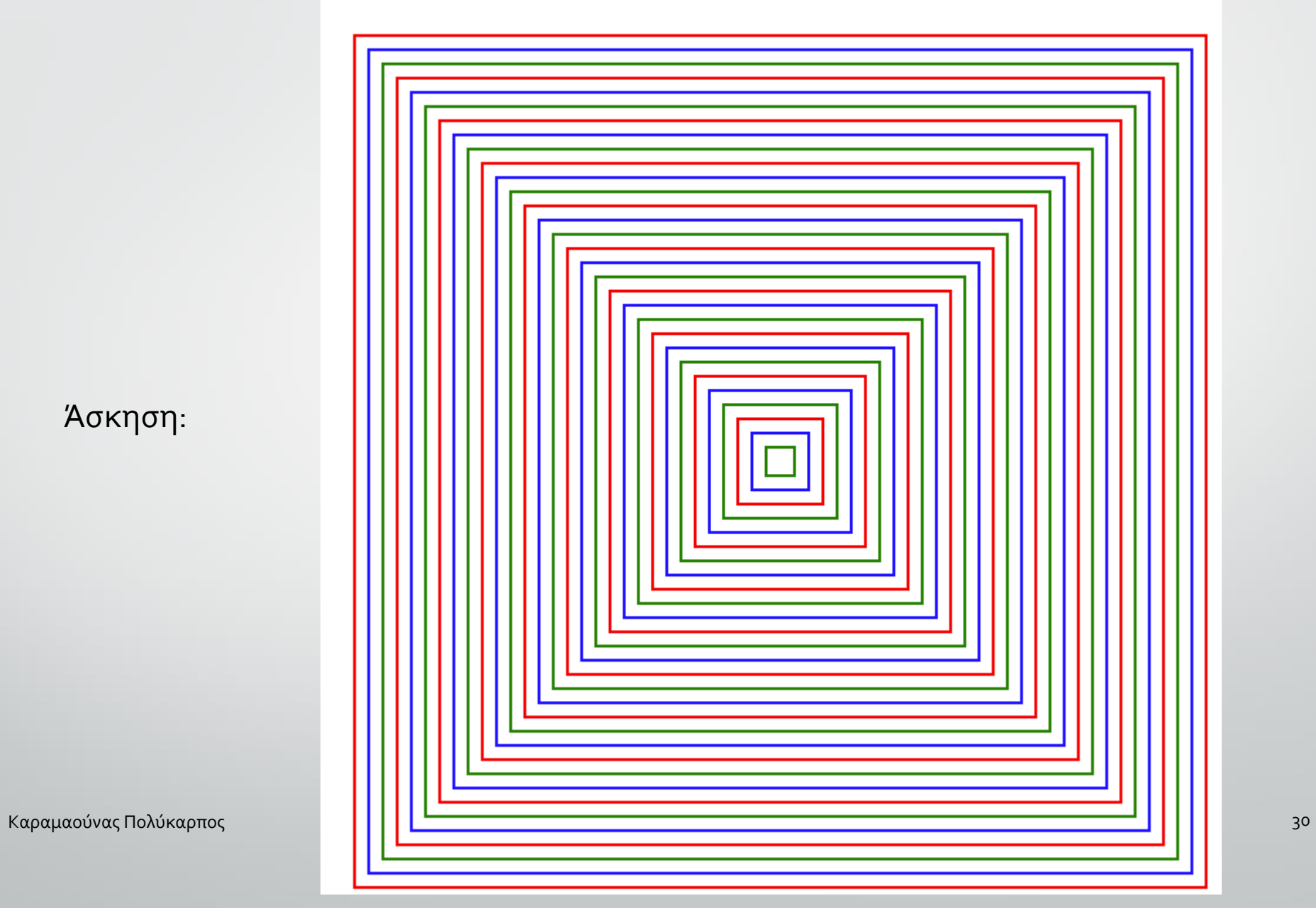

Άσκηση:

```
<h2>Bubbles</h2>
<body onload="drawBubbles()">
<script>
    function drawBubbles() {
        text = "<svg width=\"700\" height=\"700\">";
        N = 2000:
        for (i = 1; i \le N; i++) {
           var red = Math.floor(Math.random() * 256);
           var green = Math.floor(Math.random() * 256);
           var blue = Math.floor(Math.random() * 256);
           var RandomColor = "rgb(" + red + "," + green+ "," + blue + ")";
           var x = Math.float(Math.random() * 700);var y = Math.float(math.random() * 700);var R = Math.floor(Math.random() * 20);text += "<circle stroke-width='1'";
           text += " cx = 1" + x +"'";
           text += " cy='" + y + "'';
           text += " r=" + R +"'";
           text += " stroke='" + RandomColor + "";
           text += " fill='" + RandomColor +""";
           text += "/\rangle";
        text +- "\langle/svg>";
        document.body.innerHTML += text;
</script>
```
**Bubbles** 

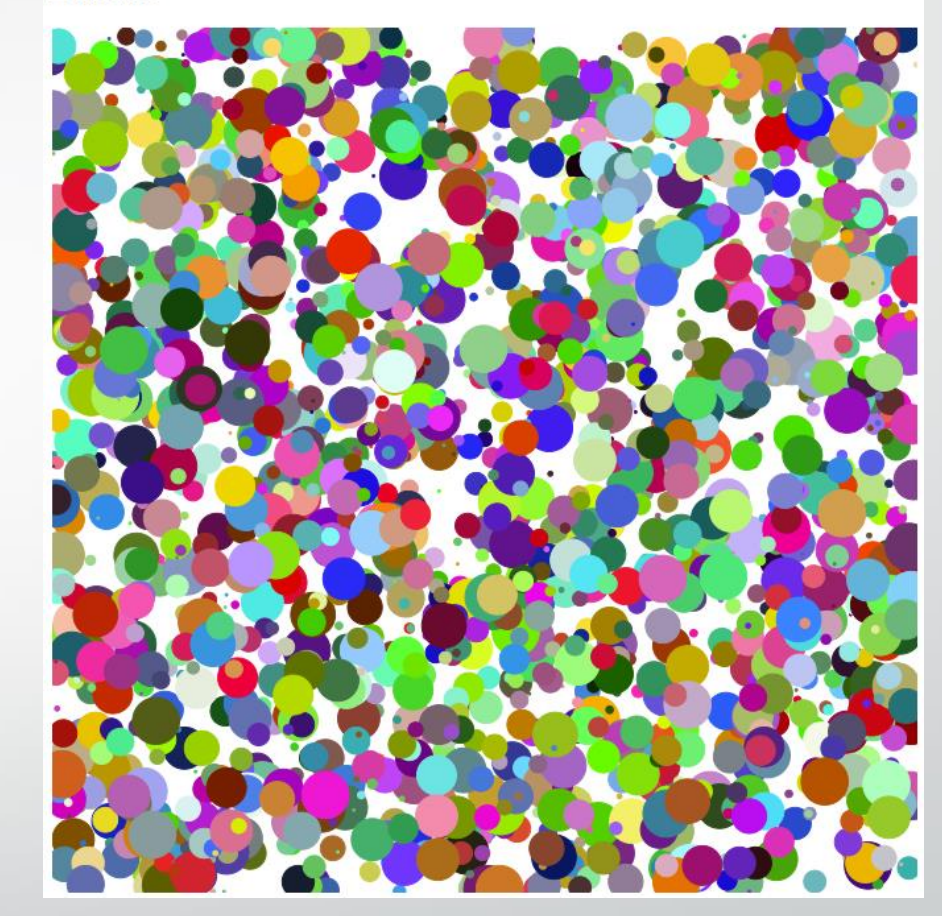

Καραμαούνας Πολύκαρπος 31

</body>

```
Lines
```
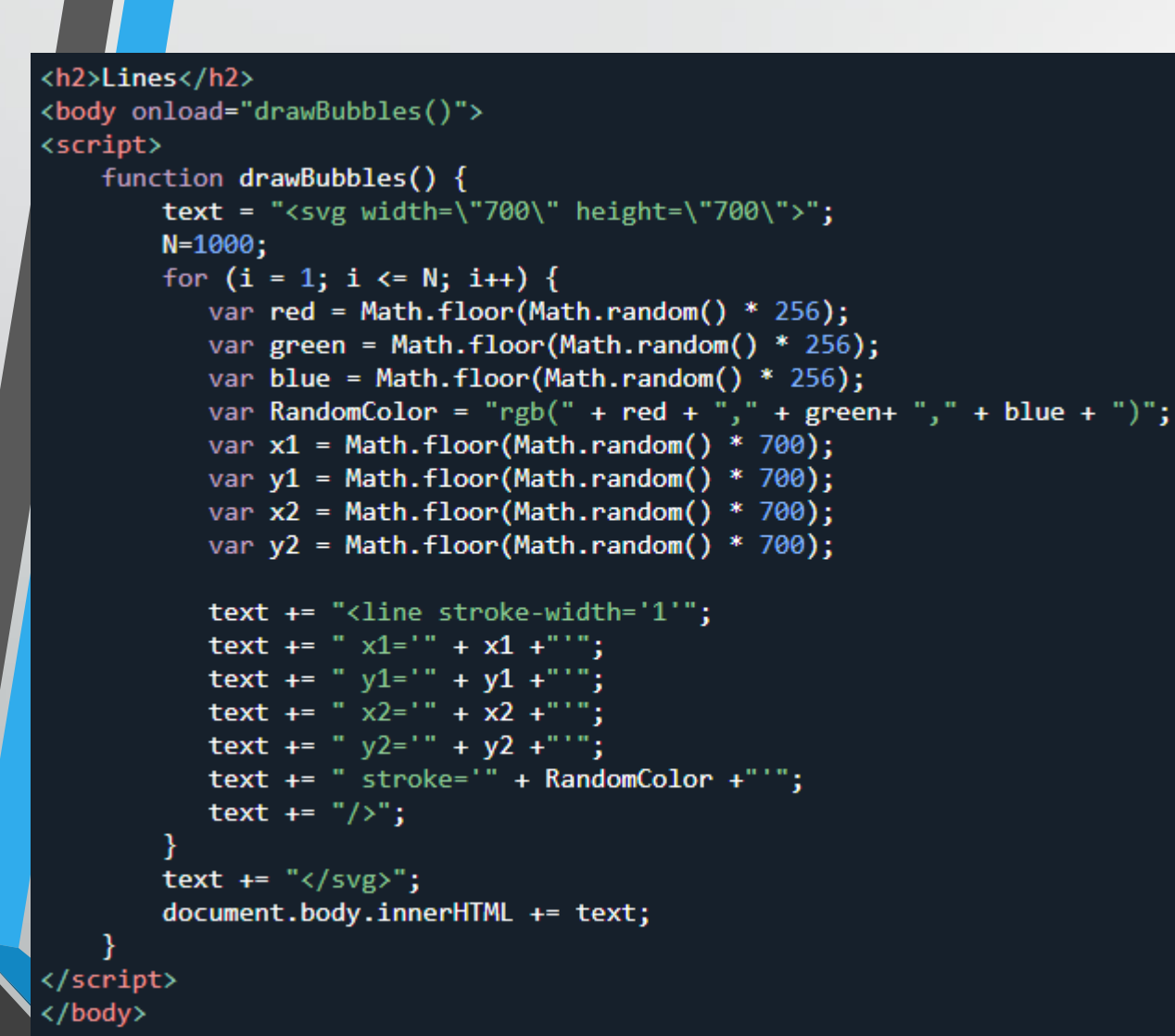

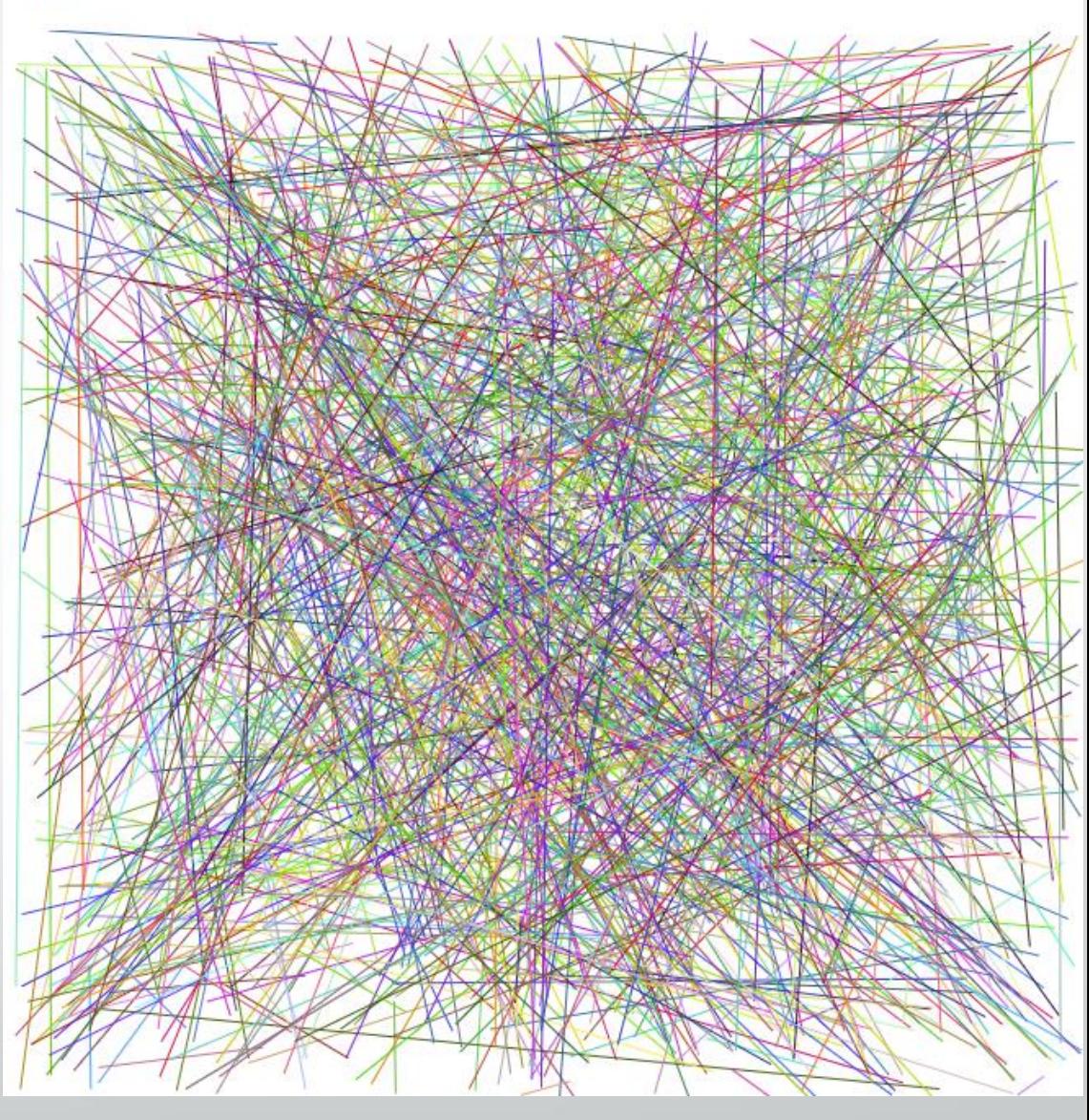

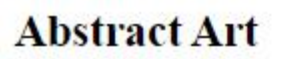

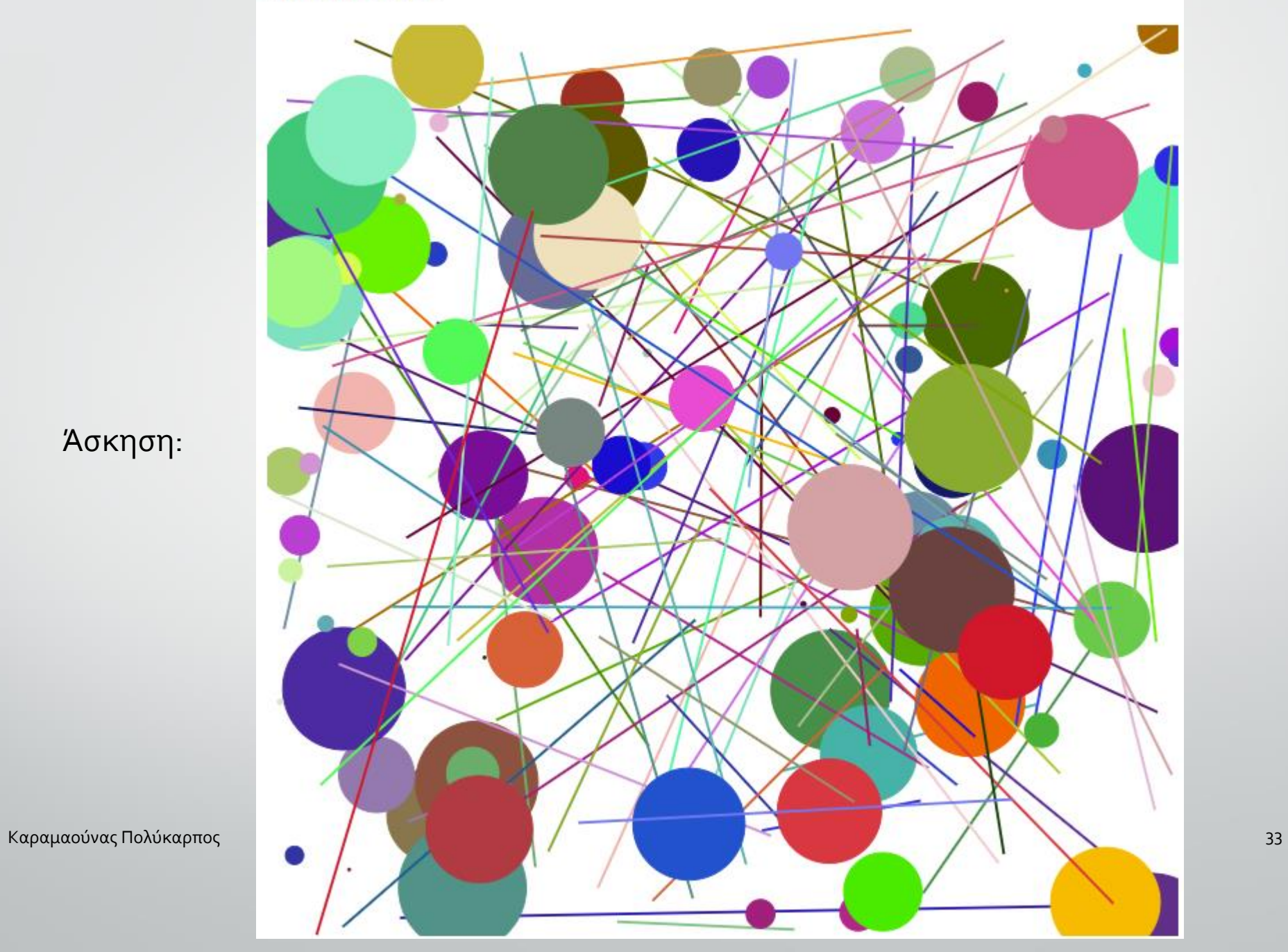

Άσκηση:

```
<h2>Texts</h2>
<body onload="drawBubbles()">
<script>
   function drawBubbles() {
        text = "<svg width=\"700\" height=\"700\">";
       N = 300:
        for (i = 1; i \le N; i++) {
           var red = Math.floor(Math.random() * 256);
           var green = Math.floor(Math.random() * 256);
          var blue = Math.floor(Math.random() * 256);
           var RandomColor = "rgb(" + red + "," + green+ "," + blue + ")";
           var x = Math.float(Math.random() * 700);var y = Math.float(Math.random() * 700);var size = Math.floor(Math.random() * 100);
           text += "<text font-family='Comic Sans MS' ";
           text += " x="" + x +"'";
           text += " y="" + y +"";
          text += " fill='" + RandomColor + "''";text += " font-size='" + size +"'";
           text + ">30 f_{\text{EAC}}/text";
        text +- "\langle/svg>";
        document.body.innerHTML += text;
```
</script> </body>

**Texts** 

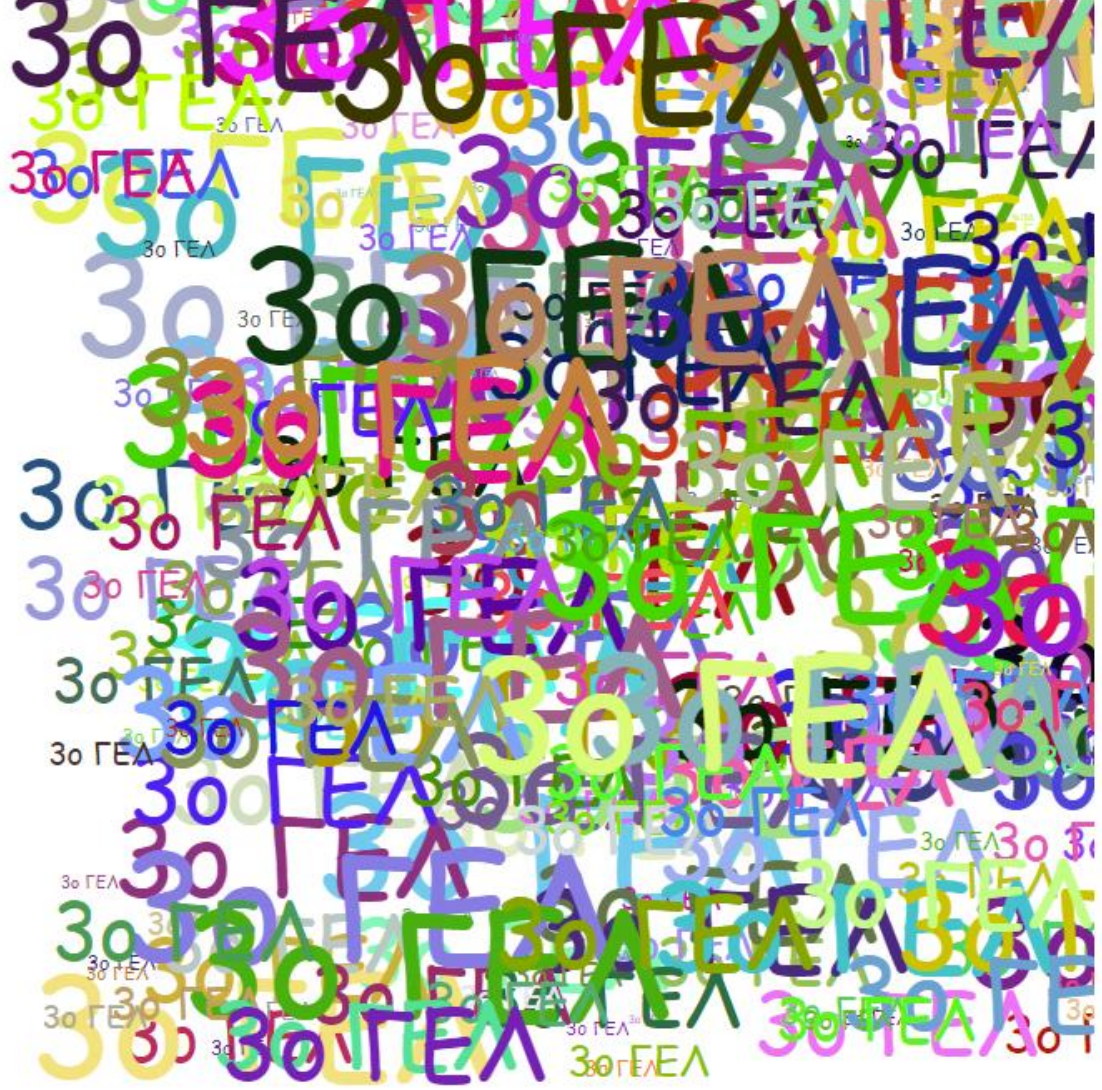

```
<h2>Mosaic</h2>
<body>
<body onload="drawRects()">
<script>
    function drawRects() {
        text = "<svg width=\"800\" height=\"800\">";
        for (i = 1; i \le 40; i++) {
            for (j = 1; j \le 40; j++)var red = Math.floor(Math.random() * 256);
              var green = Math.floor(Math.random() * 256);
              var blue = Math.floor(Math.random() * 256);
              var RandomColor = "rgb(" + red + "," + green+ "," + blue + ")";
              var x = 20 * i;
              var y = 20* j;
              text += "<rect width=\"20\" height=\"20\" x=\"";
              text + x;text += "\" y = \frac{y - y}{y - y};
              text + y;text += "\" fill='";
              text += RandomColor;
              text += "\langle"/>";
        text += "\langle/svg>";
        document.body.innerHTML += text;
</script>
</body>
```
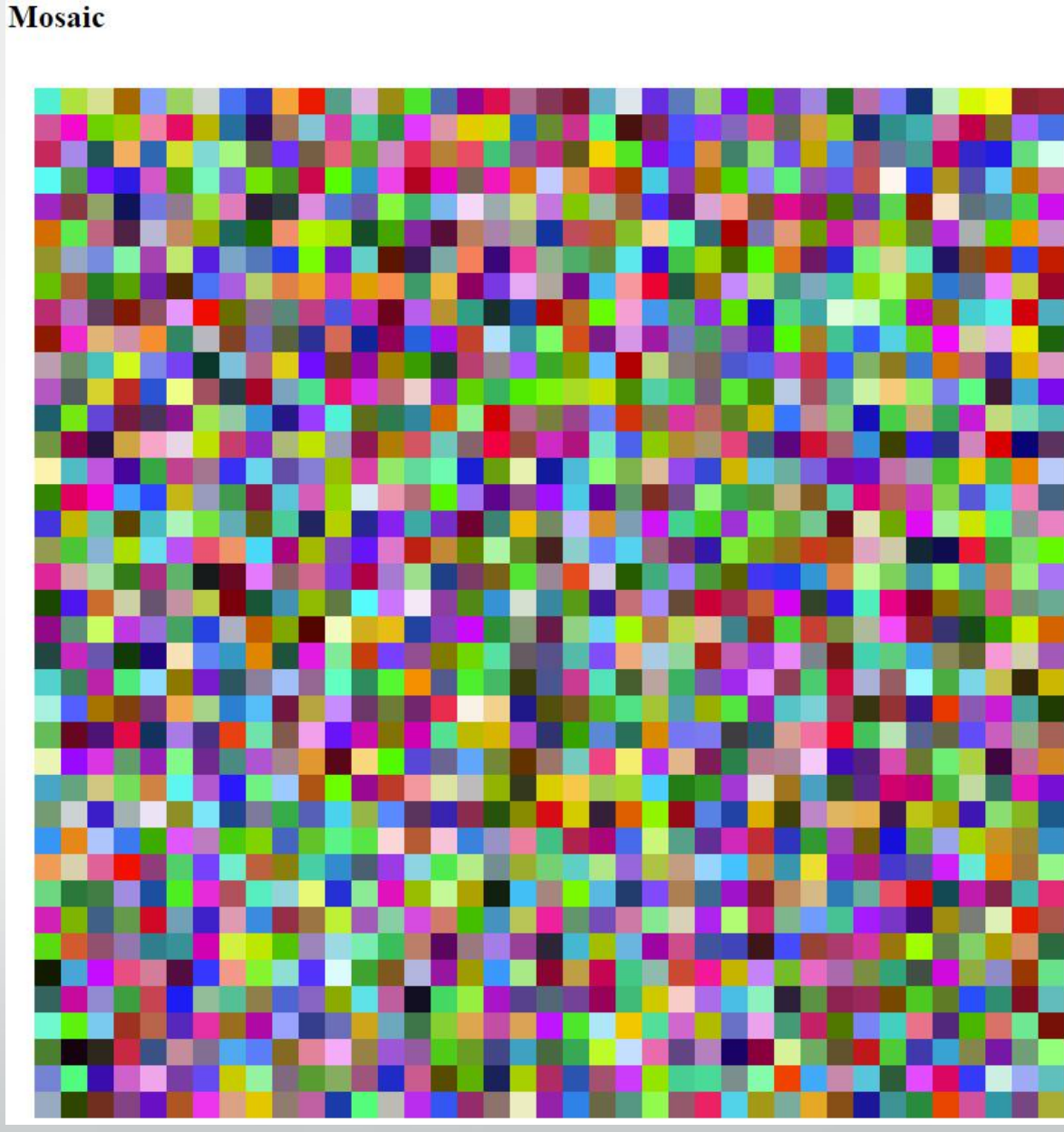

### Πηγές

- <https://en.wikipedia.org/wiki/SVG>
- [https://www.eef.edu.gr/media/2313/e\\_g00060.pdf](https://www.eef.edu.gr/media/2313/e_g00060.pdf)
- [https://www.w3schools.com/graphics/svg\\_intro.asp](https://www.w3schools.com/graphics/svg_intro.asp)
- [https://commons.wikimedia.org/wiki/SVG\\_examples](https://commons.wikimedia.org/wiki/SVG_examples)
- <https://dev.w3.org/SVG/tools/svgweb/samples/svg-files>
- [http://ebooks.edu.gr/ebooks/v/html/8547/2752/Grammiko-Schedio\\_G-Lykeiou-Epilogis\\_html-apli/index.html](http://ebooks.edu.gr/ebooks/v/html/8547/2752/Grammiko-Schedio_G-Lykeiou-Epilogis_html-apli/index.html)